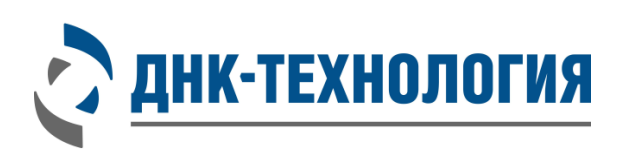

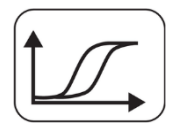

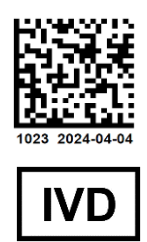

# **ИНСТРУКЦИЯ**

по применению набора реагентов для выявления РНК вируса гриппа B (Influenza B virus) методом ОТ-ПЦР в режиме реального времени

# **Вирус Гриппа B**

Регистрационное удостоверение № РЗН 2024/22272 от 26 марта 2024 года

ВНИМАНИЕ! Изучите инструкцию перед началом работы

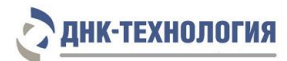

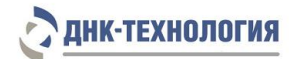

# СОДЕРЖАНИЕ

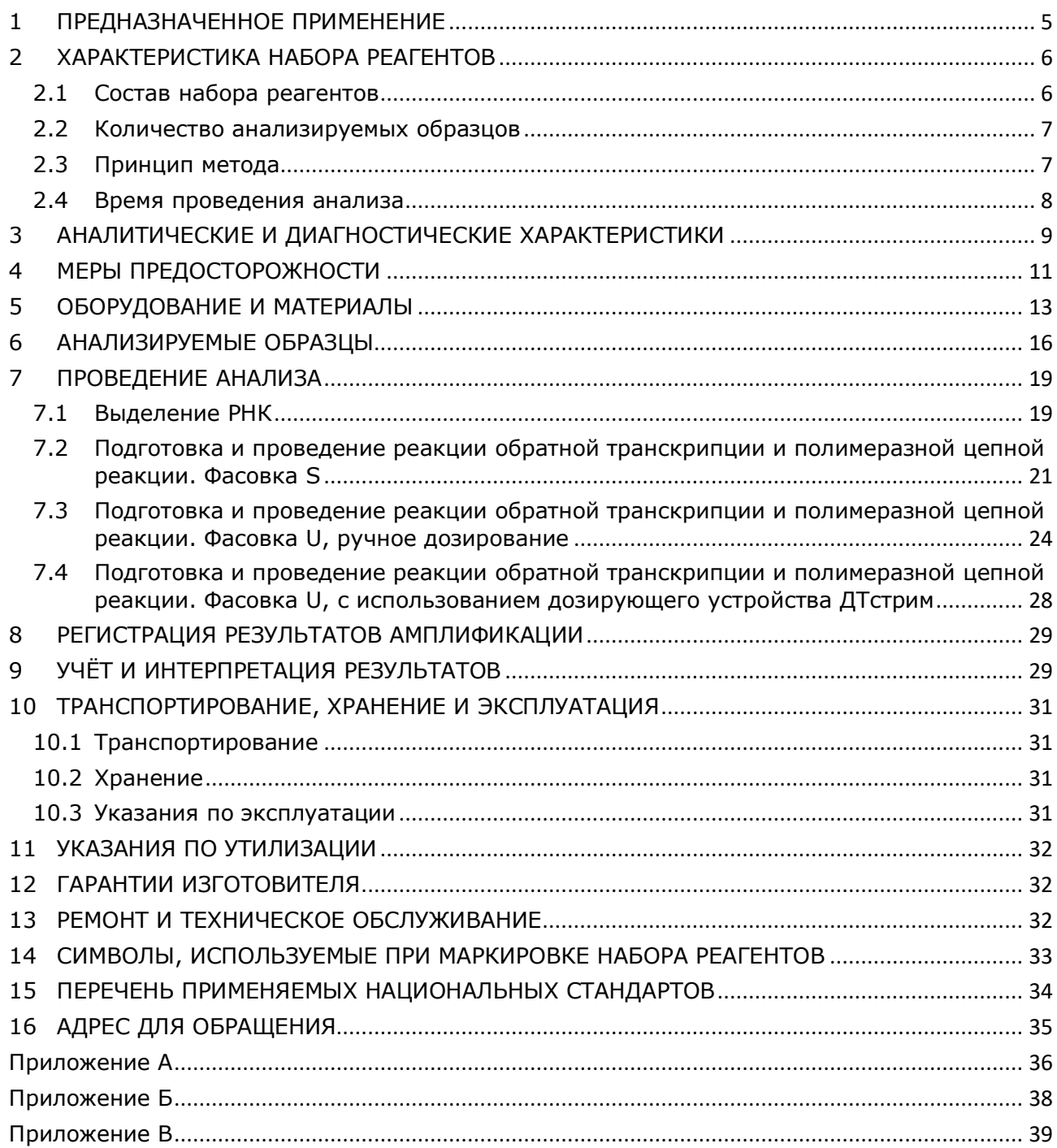

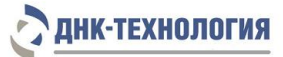

# СПИСОК СОКРАЩЕНИЙ И ОБОЗНАЧЕНИЙ

### В настоящей инструкции используются следующие сокращения и обозначения:

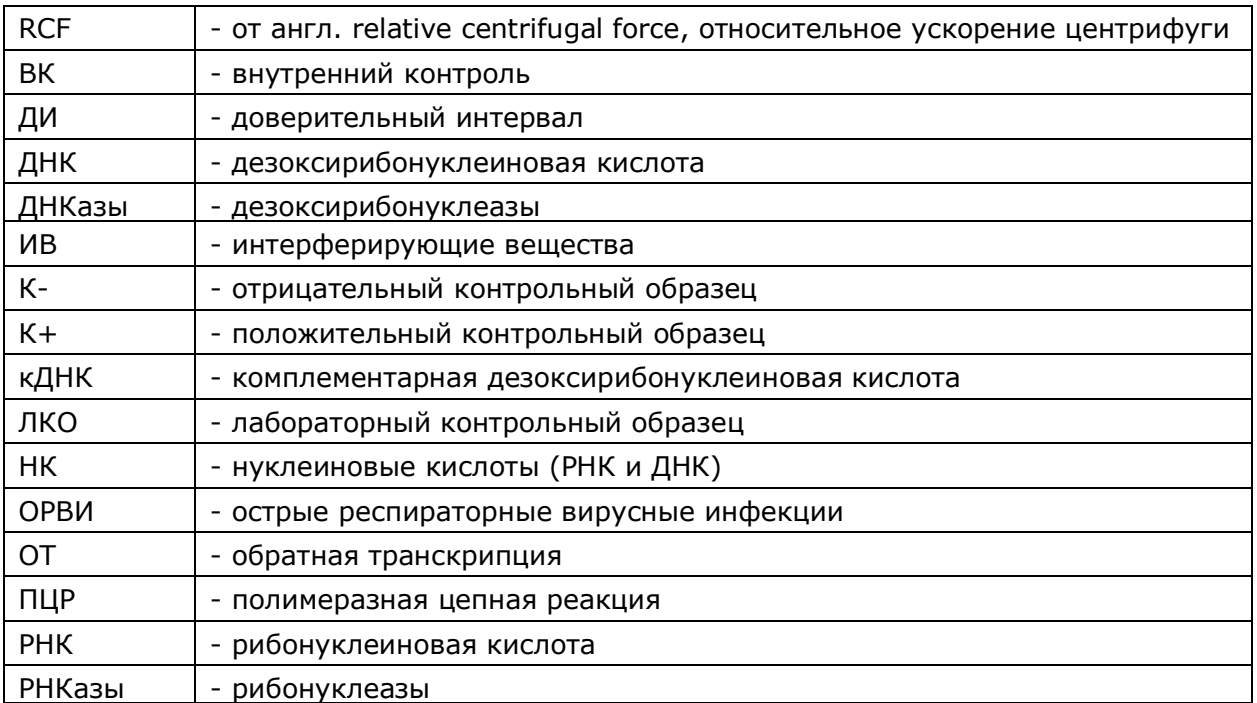

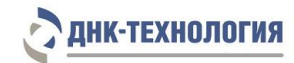

#### <span id="page-4-0"></span>**1 ПРЕДНАЗНАЧЕННОЕ ПРИМЕНЕНИЕ**

- **1.1** Полное наименование набора реагентов: Набор реагентов для выявления РНК вируса гриппа B (Influenza B virus) методом ОТ-ПЦР в режиме реального времени (Вирус Гриппа B), далее по тексту – набор реагентов.
- **1.2** Назначение: набор реагентов предназначен для выявления РНК вируса гриппа B (Influenza B virus) в биологическом материале человека (мазок из носоглотки, ротоглотки, бронхоальвеолярный лаваж, эндотрахеальный, назофарингеальный аспират, мокрота) методом обратной транскрипции и полимеразной цепной реакции в режиме реального времени.
- **1.3** Функциональное назначение: диагностика *in vitro*.
- **1.4** Показания к проведению исследования:
	- ˗ наличие симптомов и контакт с больными ОРВИ;

˗ пребывание в очагах инфекции (с целью раннего выявления возможного инфицирования и предотвращения дальнейшего распространения).

Противопоказаний к применению нет.

- **1.5** Популяционные и демографические аспекты: применение набора реагентов не зависит от популяционных и демографических аспектов.
- **1.6** Область применения: набор реагентов может быть использован в клиникодиагностических лабораториях медицинских учреждений.
- **1.7** Потенциальные пользователи: квалифицированный персонал, обученный методам молекулярной диагностики и правилам работы в клинико-диагностической лаборатории.
- **1.8** Применять набор реагентов строго по назначению согласно данной инструкции по применению.

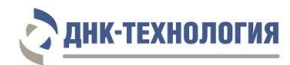

### <span id="page-5-0"></span>**2 ХАРАКТЕРИСТИКА НАБОРА РЕАГЕНТОВ**

#### <span id="page-5-1"></span>**2.1** Состав набора реагентов

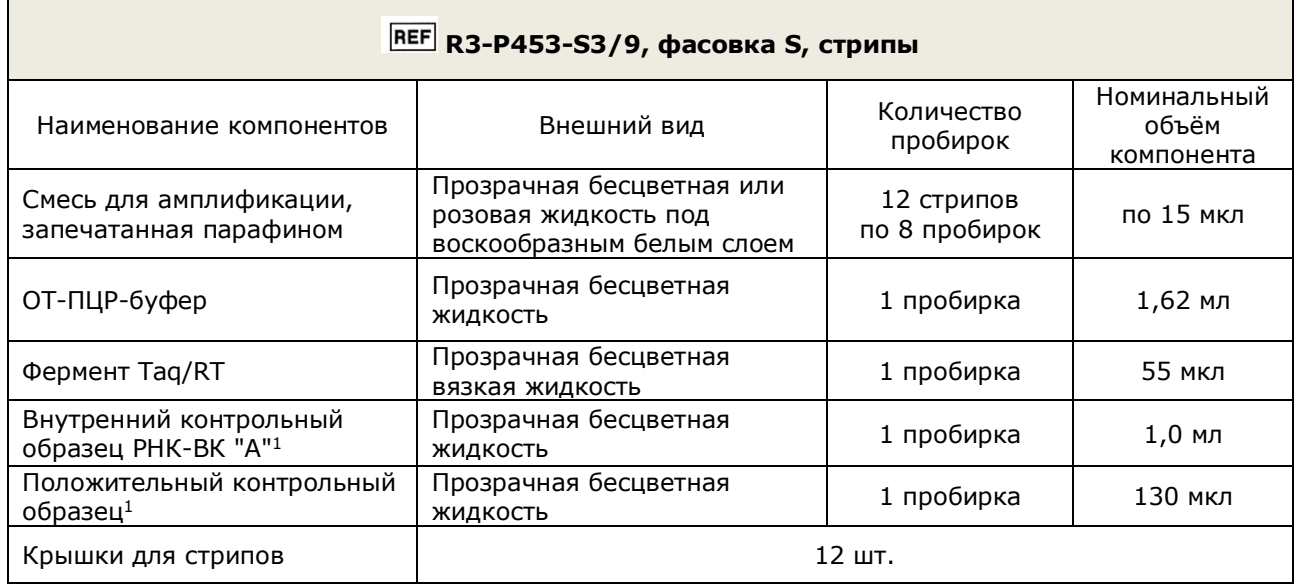

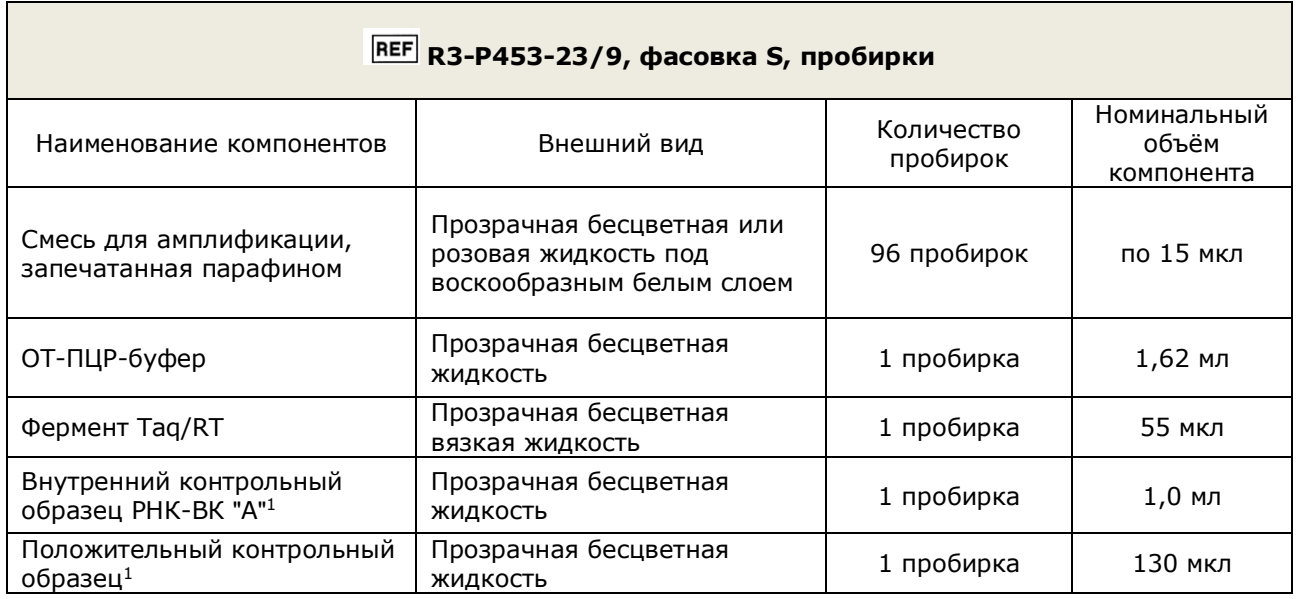

<sup>1</sup>  $^1$  - на этикетке компонента для всех фасовок «Положительный контрольный образец» указывается как «К+», «Внутренний контрольный образец РНК-ВК "А"» указывается как «РНК-ВК "А"»

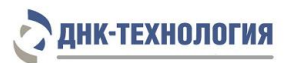

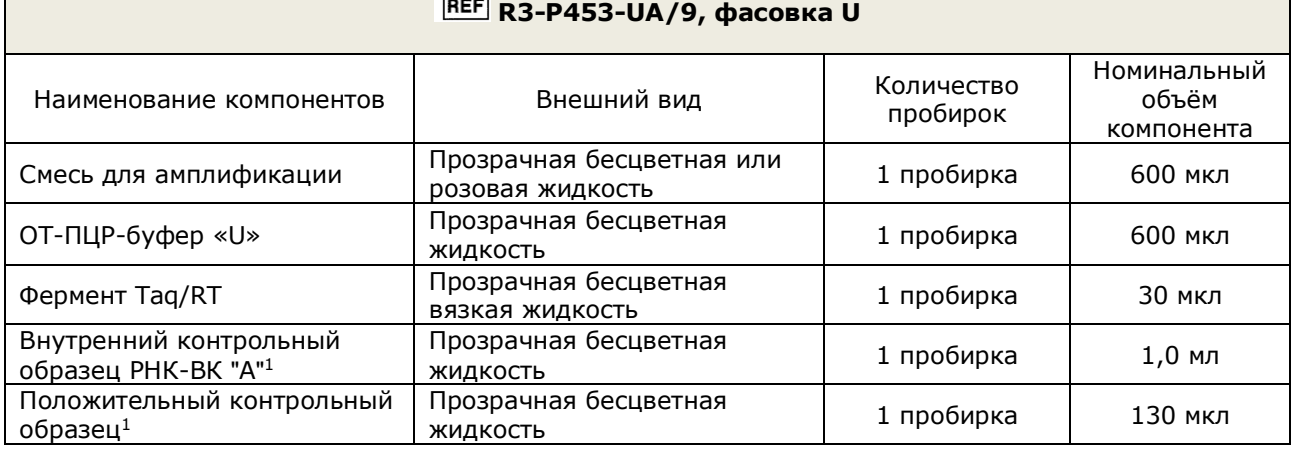

Все компоненты набора реагентов готовы к применению и не требуют дополнительной подготовки к работе.

Комплектность:

- − Набор реагентов в одном из вариантов исполнения 1 шт.;
- − Инструкция по применению 1 экз.;
- − Вкладыш 1 экз.;
- − Паспорт 1 экз.

#### <span id="page-6-0"></span>**2.2** Количество анализируемых образцов

Набор реагентов в фасовке S рассчитан на проведение 96 определений (не более 12 постановок), включая анализ неизвестных образцов, отрицательных контрольных образцов и положительных контрольных образцов.

Набор реагентов в фасовке U рассчитан на проведение 96 определений при условии постановки не менее 5 образцов в одном исследовании (3 неизвестных образца, отрицательный и положительный контрольные образцы).

#### <span id="page-6-1"></span>**2.3** Принцип метода

1

Метод: обратная транскрипция РНК с последующей амплификацией синтезированных фрагментов кДНК методом полимеразной цепной реакции (ОТ-ПЦР) в режиме реального времени; качественный анализ.

Принцип метода основан на использовании процесса обратной транскрипции РНК и последующей амплификации кДНК, заключающейся в повторяющихся циклах температурной денатурации ДНК, отжига праймеров с комплементарными последовательностями и последующей достройки полинуклеотидных цепей с этих праймеров Taq-полимеразой.

Этапы обратной транскрипции РНК и ПЦР-амплификации кДНК проводят в одной пробирке, что повышает чувствительность метода, уменьшает вероятность контаминации и снижает время проведения исследования.

 $^1$  - на этикетке компонента для всех фасовок «Положительный контрольный образец» указывается как «К+», «Внутренний контрольный образец РНК-ВК "А"» указывается как «РНК-ВК "А"»

# ІНК-ТЕХНОЛОГИЯ

Для повышения чувствительности и специфичности реакции предусмотрено применение «горячего» старта. Горячий старт обеспечивается использованием Taqполимеразы, блокированной антителами. Старт полимеразной цепной реакции происходит только при температурной диссоциации комплекса Taq-полимеразы и антител, что исключает неспецифический отжиг праймеров на ДНК-мишени при начальном прогреве пробирки.

В состав набора реагентов включен внутренний контрольный образец РНК-ВК "А", который добавляется в анализируемые образцы на стадии выделения РНК и предназначен для оценки этапа выделения РНК и качества прохождения обратной транскрипции и полимеразной цепной реакции (ОТ-ПЦР).

В реакционную смесь для амплификации введены ДНК-зонды, каждый из которых содержит флуоресцентную метку и гаситель флуоресценции. При образовании специфичного продукта ДНК-зонд разрушается, действие гасителя на флуоресцентную метку прекращается, что ведёт к возрастанию уровня флуоресценции. Количество разрушенных зондов (а, следовательно, и уровень флуоресценции) возрастает пропорционально количеству образовавшихся специфических ампликонов. Уровень флуоресценции измеряется на каждом цикле амплификации в режиме реального времени.

В состав ДНК-зондов, использующихся для детекции продукта амплификации искомой кДНК вирусов гриппа B (Influenza B virus), включена флуоресцентная метка Cy5.

В состав ДНК-зондов, использующихся для детекции продукта внутреннего контрольного образца, входит флуоресцентный краситель Hex. В таблице 1 приведены каналы детекции продуктов амплификации.

Таблица 1 – Каналы детекции продуктов амплификации

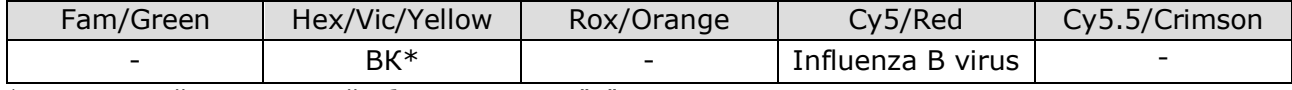

\*- внутренний контрольный образец РНК-ВК "А"

Исследование состоит из следующих этапов: выделение РНК (пробоподготовка), реакция обратной транскрипции РНК и ПЦР-амплификация кДНК с одновременной детекцией результатов с использованием набора реагентов Вирус Гриппа B.

<span id="page-7-0"></span>**2.4** Время проведения анализа (включая пробоподготовку): от 2 часов (в зависимости от количества образцов и используемого набора/комплекта реагентов для выделения РНК).

#### <span id="page-8-0"></span>**3 АНАЛИТИЧЕСКИЕ И ДИАГНОСТИЧЕСКИЕ ХАРАКТЕРИСТИКИ**

#### **3.1** Аналитическая специфичность

В образцах биологического материала человека, содержащих РНК Influenza B virus, программное обеспечение детектирующего амплификатора должно регистрировать положительный результат амплификации специфического продукта (фрагмента генома Influenza B virus) по заявленным каналам детекции.

В образцах биологического материала, не содержащих РНК Influenza B virus, программное обеспечение детектирующего амплификатора должно регистрировать отрицательный результат амплификации специфического продукта (фрагмента генома Influenza B virus) и положительный результат амплификации внутреннего контроля.

Показано отсутствие перекрестных неспецифических реакций каждой из систем олигонуклеотидов, входящих в состав набора реагентов, по отношению к вирусам, определяемым другими системами.

Показано отсутствие неспецифических положительных результатов амплификации при наличии в образце РНК Influenza A virus, Human Coronavirus 229E, Human Coronavirus HKU-1, Human Coronavirus NL-63, Human Coronavirus OC-43, Human Metapneumovirus, Human Parainfluenza virus type 2, Human Parainfluenza virus type 3, Human Parainfluenza virus type 4, Human Parainfluenza virus type 1, Human Rhinovirus, MERS-CoV, Respiratory syncytial virus, SARS-CoV-2, ДНК Human Adenovirus, Human Bocavirus, *Bordetella parapertussis, Bordetella pertussis, Chlamydophila pneumoniae, Haemophilus influenzae, Klebsiella pneumoniae, Legionella pneumophila, Moraxella catarrhalis, Mycoplasma pneumoniae, Staphylococcus aureus (methicillin-resistant), Streptococcus pneumoniae*, а также ДНК человека в концентрации до 1,0 х 108 копий/мл образца.

В ходе проведения валидационных испытаний показано наличие специфических результатов амплификации при наличии в образце РНК, выделенной из 11 штаммов гриппа B различных эпидемических сезонов.

#### **3.2** Интерферирующие вещества

Наличие в образцах биологического материала интерферирующих веществ, которые могут ингибировать ПЦР, может являться причиной сомнительных (неопределённых/недостоверных) результатов. Признаком полного ингибирования ПЦР является одновременное отсутствие амплификации внутреннего контроля и специфических продуктов.

К интерферирующим веществам, ингибирующим ПЦР, отнесены:

- эндогенные вещества (цельная кровь, лейкоциты, слизь);

- экзогенные (вещества, добавляемые в образцы биоматериала во время пробоподготовки (изопропиловый спирт и метилацетат), местные лекарственные препараты).

Максимальные концентрации интерферирующих веществ, при которых не наблюдалось влияние на проведение амплификации, составляют: гемоглобин – 0,35 мг/мл

**ІНК-ТЕХНОЛОГИЯ** 

# **НК-ТЕХНОЛОГИЯ**

образца РНК, изопропиловый спирт – 100 мкл/мл образца РНК, метилацетат – 100 мкл/мл образца РНК.

Интерферирующее влияние таких веществ, как лейкоциты, слизь, местные лекарственные препараты, которые могут содержаться в образцах биоматериала в клинически значимых концентрациях, не наблюдалось.

Для снижения количества интерферирующих веществ, ингибирующих ПЦР, необходимо соблюдать правила взятия биологического материала. При подозрении на наличие в образце большого количества ингибиторов ПЦР рекомендуется выбирать методы выделения нуклеиновых кислот, позволяющие произвести их максимальное удаление из образца, не рекомендуется использовать экспресс-методы выделения нуклеиновых кислот.

**3.3** Предел обнаружения

Предел обнаружения: 10 копий нуклеиновой кислоты на амплификационную пробирку.

Предел обнаружения установлен путём анализа серийных разведений двух серий лабораторного контрольного образца (ЛКО).

Предел обнаружения РНК в образце биоматериала зависит от метода пробоподготовки образца и конечного объёма выделенной РНК (объёма элюции).

Предел обнаружения 10 копий нуклеиновой кислоты на амплификационную пробирку соответствует следующим значениям концентрации РНК в образце при использовании наборов/комплектов реагентов для выделения нуклеиновых кислот:

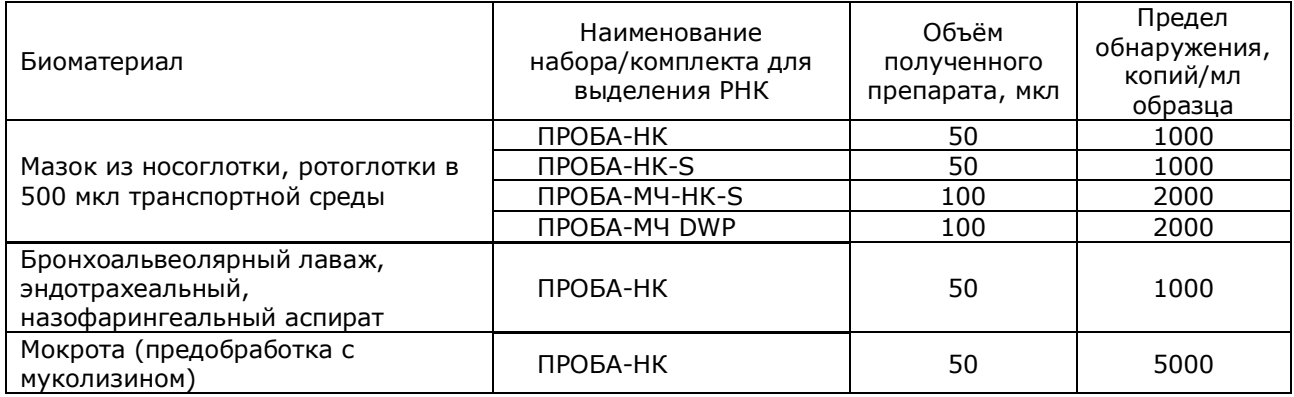

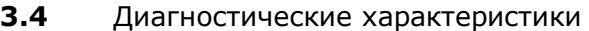

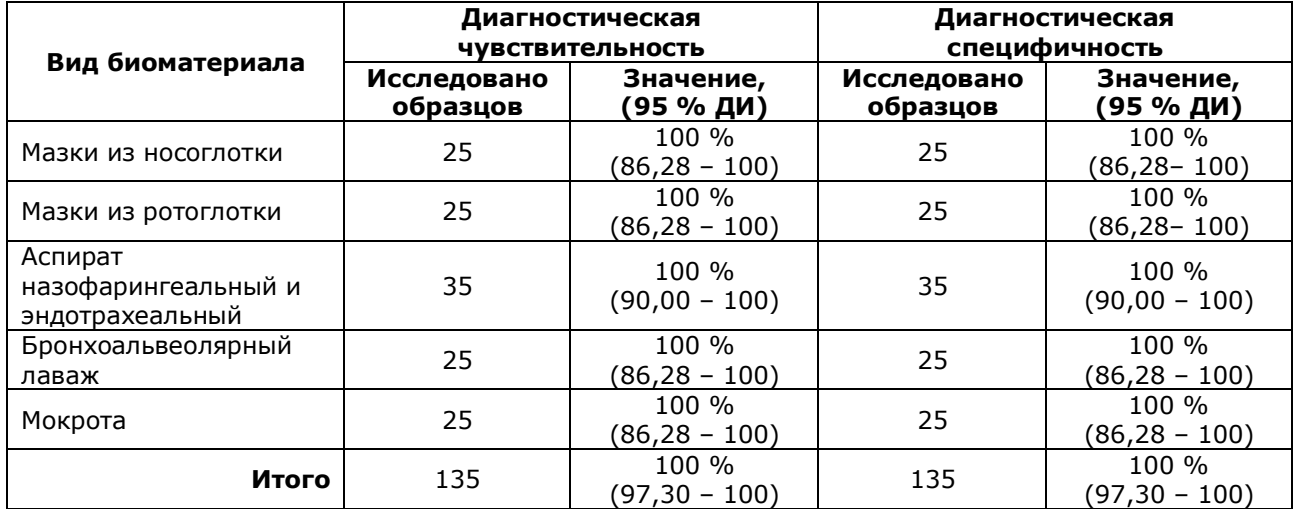

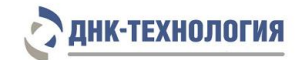

#### <span id="page-10-0"></span>**4 МЕРЫ ПРЕДОСТОРОЖНОСТИ**

Организация работы ПЦР-лаборатории, оборудование и материалы должны соответствовать требованиям ГОСТ Р 52905-2007, методических указаний МУ 1.3.2569-09 «Организация работы лабораторий, использующих методы амплификации нуклеиновых кислот, при работе с материалом, содержащим микроорганизмы I-IV групп патогенности», с соблюдением санитарных правил и норм СанПиН 3.3686-21 «Санитарноэпидемиологические требования по профилактике инфекционных болезней».

Неизвестные образцы рассматриваются как потенциально-опасные. При работе с набором реагентов следует надевать одноразовые перчатки без талька.

При работе с микроорганизмами I-IV групп патогенности выбор типа защитного костюма (рабочей одежды и средств индивидуальной защиты) проводится в строгом соответствии с санитарными правилами и нормами СанПиН 3.3686-21 и определяется видом возбудителя, рабочей зоной, оснащением ее боксами биологической безопасности.

Следует использовать только одноразовые наконечники и пробирки.

Не допускается использование одних и тех же наконечников при обработке различных образцов биологического материала.

К работе с набором реагентов допускается персонал, обученный методам молекулярной диагностики и правилам работы в клинико-диагностической лаборатории.

Выделение РНК следует проводить в боксах биологической безопасности II класса. Подготовку к ОТ-ПЦР с использованием набора реагентов возможно проводить в ПЦРбоксах.

Запрещается перемещение лабораторного оборудования, в том числе дозаторов, штативов, лабораторной посуды, халатов, головных уборов и пр., а также растворов реагентов из одного помещения в другое.

Дозаторы должны быть соответствующим образом поверены (в аккредитованных лабораториях) и промаркированы.

Использованные одноразовые принадлежности (пробирки, наконечники и др.) должны сбрасываться в контейнер для медицинских отходов, содержащий дезинфицирующий раствор (при необходимости).

Поверхности рабочих столов, а также помещения, в которых проводится выделение нуклеиновых кислот и постановка ОТ-ПЦР, следует обязательно, до и после проведения работ, облучать с помощью бактерицидных установок в течение 30 минут.

Все поверхности в лаборатории (рабочие столы, штативы, оборудование и др.) ежедневно подвергают влажной уборке с применением дезинфицирующих/моющих средств, регламентированных санитарными правилами и нормами СанПиН 3.3686-21.

**ВНИМАНИЕ!** Утилизировать отходы с продуктами ОТ-ПЦР необходимо только в закрытом виде. Не допускается открывать пробирки после амплификации (МУ 1.3.2569-09).

При использовании набора реагентов в клинико-диагностической лаборатории образуются отходы класса В, которые утилизируются в соответствии с требованиями санитарных правил и норм СанПиН 2.1.3684-21 «Санитарно-эпидемиологические

11

# **НК-ТЕХНОЛОГИЯ**

требования к содержанию территорий городских и сельских поселений, к водным объектам, питьевой воде и питьевому водоснабжению, атмосферному воздуху, почвам, жилым помещениям, эксплуатации производственных, общественных помещений, организации и проведению санитарно-противоэпидемических (профилактических) мероприятий».

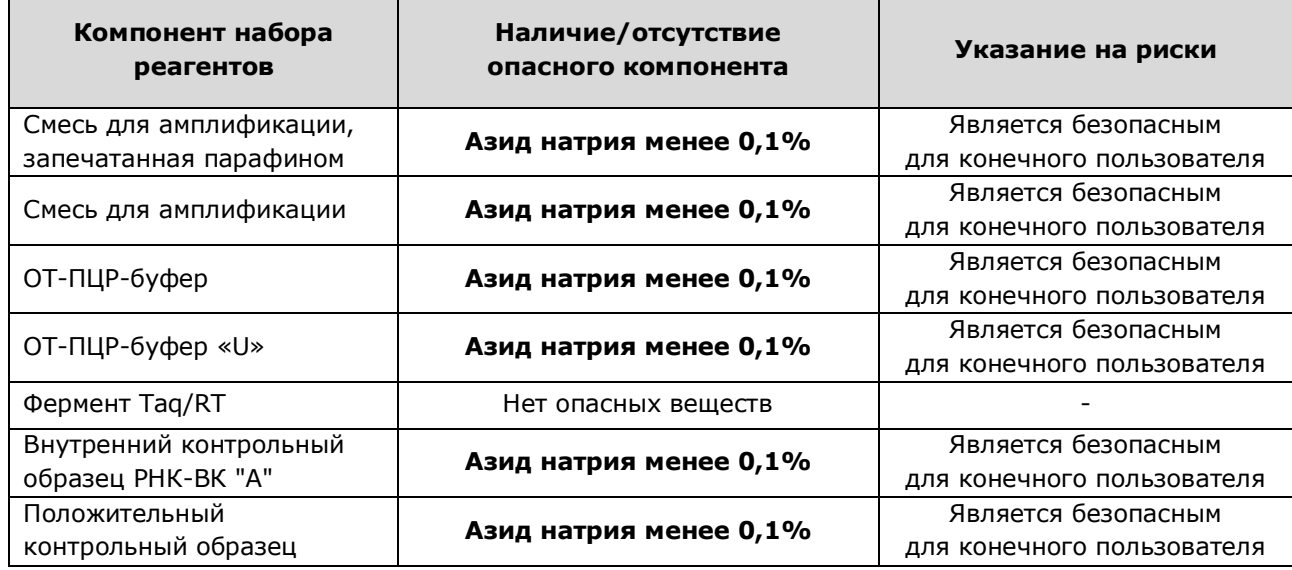

#### Опасные компоненты в наборе реагентов

При работе с набором реагентов следует использовать средства индивидуальной защиты для предотвращения контакта с организмом человека. После окончания работы тщательно вымыть руки. Избегать контакта с кожей, глазами и слизистыми оболочками

При использовании по назначению и соблюдении мер предосторожности контакт с организмом человека исключён.

Не использовать набор реагентов:

- при нарушении условий транспортирования и хранения;
- при несоответствии внешнего вида реагентов, указанного в паспорте к набору реагентов;
- при нарушении внутренней упаковки компонентов набора реагентов;
- − по истечению срока годности набора реагентов.

П р и м е ч а н и е – Набор реагентов **не содержит** материалов биологического происхождения, веществ в концентрациях, обладающих канцерогенным, мутагенным действием, а также влияющих на репродуктивную функцию человека. При использовании по назначению и соблюдении мер предосторожности является безопасным.

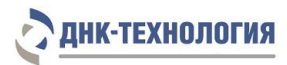

#### <span id="page-12-0"></span>**5 ОБОРУДОВАНИЕ И МАТЕРИАЛЫ**

При работе с набором реагентов требуются следующие оборудование, реагенты и расходные материалы:

| Оборудование, реагенты и расходные<br>материалы                                                                                                    | Фасовка S |          | Фасовка U,      |                         |
|----------------------------------------------------------------------------------------------------|-----------|----------|-----------------|-------------------------|
|                                                                                                    |           |          | дозирование     |                         |
|                                                                                                    | стрипы    | пробирки | ручное          | автомати-<br>зированное |
| ПЦР-бокс                                                                                                    | да        | да       | да              | да                      |
| амплификатор с детекцией в режиме реального<br>времени <sup>1</sup>                                                                                                    | да        | да       | да              | да                      |
| микроцентрифуга-вортекс                                                                                                    | да        | да       | да              | да                      |
| ротор для микроцентрифуги-вортекса для<br>стрипованных пробирок объёмом 0,2 мл                                                                                                    | да        | нет      | нет             | нет                     |
| холодильник с морозильной камерой                                                                                                    | да        | да       | да              | да                      |
| штатив «рабочее место» для пробирок объёмом<br>$0,2$ мл                                                                                                    | нет       | да       | да <sup>2</sup> | нет                     |
| штатив «рабочее место» для стрипованных<br>пробирок объёмом 0,2 мл                                                                                                    | да        | нет      | нет             | нет                     |
| штатив «рабочее место» для пробирок объёмом<br>1,5 мл                                                                                                    | да        | да       | да              | да                      |
| дозаторы механические или электронные<br>переменного объёма одноканальные,<br>позволяющие отбирать объём жидкости от 2,0<br>до 20 мкл, от 20 до 200 мкл, от 200 до 1000 мкл                                                    | да        | да       | да              | да                      |
| одноразовые наконечники с фильтром для<br>полуавтоматических дозаторов, свободные от<br>РНКаз и ДНКаз, объёмом 20 мкл, 200 мкл,<br>1000 мкл                                                                                    | да        | да       | да              | да                      |
| штатив для дозаторов                                                                                                    | да        | да       | да              | да                      |
| пробирки микроцентрифужные объёмом 1,5 мл<br>с крышками, свободные от РНКаз и ДНКаз                                                                                                    | да        | да       | да              | да                      |
| пробирки амплификационные объёмом 0,2 мл<br>с крышками, свободные от РНКаз и ДНКаз или<br>микропланшет ПЦР 96 лунок                                                                                                    | нет       | нет      | да              | нет                     |
| одноразовые перчатки медицинские, без<br>талька, текстурированные                                                                                                    | да        | да       | да              | да                      |
| ёмкость для сброса использованных<br>наконечников, пробирок и других расходных<br>материалов                                                                                                    | да        | да       | да              | да                      |
| Устройство дозирующее ДТстрим в варианте<br>исполнения 12M1 или 15M1, ООО «НПО ДНК-<br>Технология», Россия, РУ № РЗН 2015/2982                                                                                                 | нет       | нет      | нет             | да                      |
| одноразовые наконечники с фильтром для<br>дозирующего устройства ДТстрим в<br>комплектации *М1, свободные от РНКаз и<br>ДНКаз, объёмом 200 мкл или рекомендованные<br>для аналогичного используемого дозирующего<br>устройства | нет       | нет      | нет             | да                      |

 1 - далее по тексту – детектирующий амплификатор; требуемые параметры детектирующих амплификаторов указаны ниже 2 - только при использовании пробирок

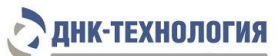

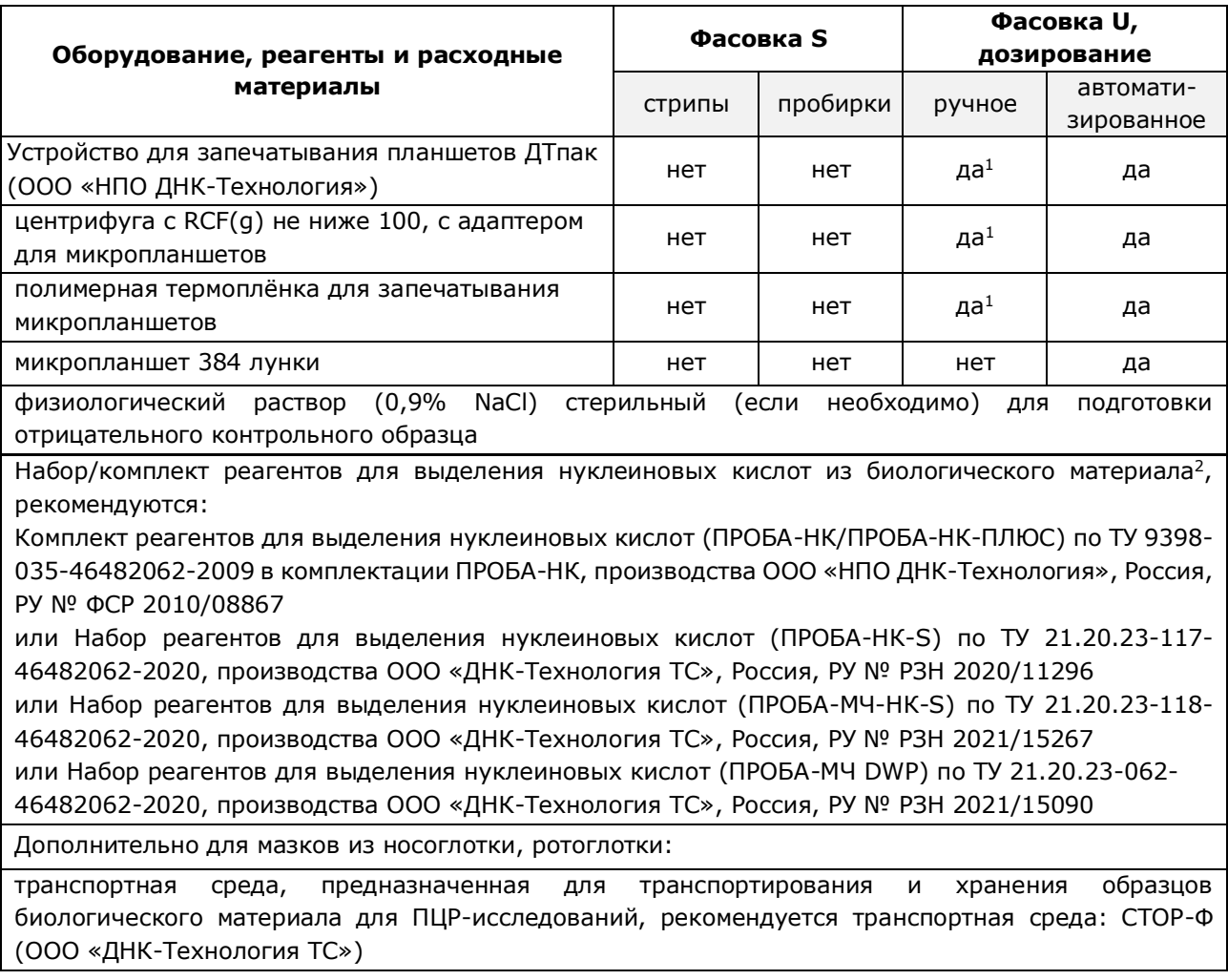

Набор реагентов применяется с детектирующими амплификаторами планшетного и роторного типа с системой детекции флуоресцентного сигнала в режиме реального времени, зарегистрированными в установленном порядке в РФ и соответствующими следующим требованиям:

- обеспечивается работа с объемом реакционной смеси 40 мкл (фасовка S) или 18 мкл (фасовка U);
- обеспечивается работа с флуорофорами: Hex (Vic), Cy5;
- подогреваемая крышка с температурой более 100 °С;
- скорость нагрева не менее 2 °С/сек;
- скорость охлаждения не менее 1 °С/сек;
- точность поддержания и однородность температуры не более  $\pm$  0,4 °С.

**.** 

<sup>1</sup> - только при использовании микропланшетов

<sup>&</sup>lt;sup>2</sup> - возможность использования набора/комплекта реагентов для выделения РНК Influenza B virus определяется видом биологического материала

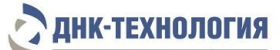

Для набора реагентов валидированы следующие детектирующие амплификаторы:

- «ДТпрайм» (модификация «ДТпрайм \*M\*»), ООО «НПО ДНК-Технология», Россия, РУ № ФСР 2011/10229;
- «ДТпрайм» (модификация «ДТпрайм \*X\*») ООО «НПО ДНК-Технология», Россия, РУ № ФСР 2011/10229 (только для набора реагентов в фасовке U для автоматизированного дозирования);
- «ДТлайт» (модификация «ДТлайт \*S\*»), ООО «НПО ДНК-Технология», Россия, РУ № ФСР 2011/10228 (только для набора реагентов в фасовке S; в фасовке U для ручного дозирования при использовании пробирок);
- Rotor-Gene Q, QIAGEN GmbH, Германия, РУ № ФСЗ 2010/07595 (только для набора реагентов в фасовке S, пробирки; в фасовке U для ручного дозирования при использовании пробирок);
- CFX96, Био-Рад Лабораториез, Инк; США, РУ № ФСЗ 2008/03399;
- Applied Biosystems QuantStudio 5, «Лайф Текнолоджис Холдингс Пте. Лтд.», Сингапур, РУ № РЗН 2019/8446.

По вопросам применения детектирующих амплификаторов, не указанных выше, требуется согласование с производителем набора реагентов.

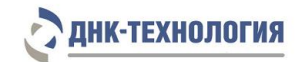

#### <span id="page-15-0"></span>**6 АНАЛИЗИРУЕМЫЕ ОБРАЗЦЫ**

#### **6.1** Материал для исследования

Для исследования используют мазок из носоглотки, ротоглотки, бронхоальвеолярный лаваж, эндотрахеальный, назофарингеальный аспират, мокроту.

Примечание – Взятие, предварительную обработку, хранение и перевозку, передачу исследуемого материала в другие организации осуществляют согласно инструктивно-методическим документам, регламентирующим выполнение исследований в соответствии с требованиями МУ 1.3.2569-09, СанПиН 3.3686-21.

**Ограничение метода<sup>1</sup> :** местное применение лекарственных препаратов (спреи, капли, кремы и мази) менее чем за 24 часа до исследования. При использовании аэрозолей и других форм лекарственных препаратов для ингаляций при лечении бронхиальной астмы материал для исследований следует брать не ранее, чем через три часа после ингаляции.

#### **6.2** Общие требования

Исследование методом ОТ-ПЦР относится к прямым методам лабораторного исследования, поэтому взятие биологического материала человека необходимо проводить из места локализации инфекционного процесса. Решение о необходимости исследовать ту или иную локализацию принимает лечащий врач на основании собранного анамнеза и клинической картины заболевания.

Для получения корректных результатов большое значение имеет качество взятия образца биоматериала для исследования, его хранение, транспортирование и предварительная обработка.

Неправильное взятие биоматериала может привести к получению недостоверных результатов и, вследствие этого, необходимости его повторного взятия.

На этапах подготовки биоматериала и выделении из него РНК, за исключением этапа отбора надосадочной жидкости с использованием аспиратора, используйте одноразовые наконечники с фильтром, свободные от РНКаз и ДНКаз.

При добавлении раствора в пробирку, содержащую биологический материал, аккуратно вносите жидкости, не касаясь стенок пробирок. При касании к стенке пробирки смените наконечник. Наконечник следует менять при каждом удалении раствора из образца.

Для предотвращения контаминации всегда открывайте крышку только той пробирки, с которой идёт работа (внесение образца/реактива, удаление надосадочной жидкости), и закрывайте её после этого. Не допускается работать одновременно с несколькими пробирками с открытыми крышками.

**6.3** Взятие материала на исследование

1

**ВНИМАНИЕ!** Перед выделением РНК может потребоваться предварительная обработка образцов биологического материала (6.5).

<sup>&</sup>lt;sup>1</sup> - если это не противоречит требованиям к используемым наборам/комплектам реагентов для выделения НК

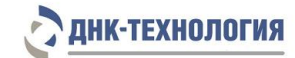

#### 6.3.1 Мокрота

Взятие материала осуществляют в одноразовые градуированные стерильные флаконы с широким горлом и завинчивающимися крышками объёмом не менее 50 мл в количестве не менее 1,0 мл.

После сбора материала флакон плотно закрывают и маркируют.

6.3.2 Бронхоальвеолярный лаваж, эндотрахеальный, назофарингеальный аспират

Взятие материала производится в одноразовые плотно завинчивающиеся пробирки объёмом до 50 мл. После взятия материала пробирку плотно закрывают и маркируют.

#### 6.3.3 Мазок из носоглотки, ротоглотки

Взятие материала осуществляют с помощью специальных медицинских изделий, имеющих регистрационные удостоверения, согласно установленной в зависимости от источника биологического материала процедуре (например, Зонд медицинский одноразовый стерильный РУ № РЗН 2021/13989).

После взятия биологического материала перенесите зонд в пробирку с транспортной средой, предназначенной производителем для транспортирования и хранения образцов биологического материала для ПЦР-исследований, и тщательно промойте его в жидкости в течение 10-15 с, избегая разбрызгивания жидкости.

Извлеките зонд из раствора и, вращательным движением прижимая его к внутренней стенке пробирки выше уровня раствора, отожмите избыток жидкости. Полностью удалите зонд из пробирки и утилизируйте.

Плотно закройте крышку пробирки и промаркируйте пробирку.

При необходимости взятия биоматериала из нескольких биотопов повторите процедуру, каждый раз забирая материал новым зондом в новую пробирку.

**6.4** Транспортирование и хранение образцов биологического материала

#### 6.4.1 Мокрота

1

Условия транспортирования и хранения мокроты определяются инструкциями по применению используемых наборов/комплектов реагентов для выделения НК (7.1) или используемых для транспортирования и хранения образцов транспортных сред.

Образцы мокроты допускается транспортировать и хранить<sup>1</sup>:

- при комнатной температуре (от 18 °С до 25 °С) не более 6 часов;
- при температуре от 2 °С до 8 °С не более 3 суток.

#### 6.4.2 Бронхоальвеолярный лаваж, эндотрахеальный, назофарингеальный аспират

Условия транспортирования и хранения бронхоальвеолярного лаважа, эндотрахеального, назофарингеального аспирата определяются инструкциями по применению используемых наборов/комплектов реагентов для выделения НК (7.1) или используемых для транспортирования и хранения образцов транспортных сред.

<sup>&</sup>lt;sup>1</sup> - если это не противоречит требованиям к используемым наборам/комплектам реагентов для выделения НК или используемым для транспортирования и хранения образцов транспортным средам

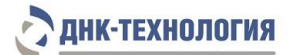

Бронхоальвеолярный лаваж, эндотрахеальный, назофарингеальный аспират допускается транспортировать и хранить $^1\colon$ 

- при температуре от 2 °С до 8 °С не более одних суток;
- при температуре от минус 18 °С до минус 20 °С не более одной недели.

**ВНИМАНИЕ!** Следует избегать повторного замораживания и оттаивания образцов.

6.4.3 Мазок из носоглотки, ротоглотки

1

Условия транспортирования и хранения мазков из носоглотки, ротоглотки определяются инструкциями по применению используемых наборов/комплектов реагентов для выделения НК (7.1) или используемых для транспортирования и хранения образцов транспортных сред.

**6.5** Подготовка биологического материала человека для выделения РНК

Подготовка биологического материала (при необходимости) проводится в соответствии с инструкциями по применению используемых наборов/комплектов реагентов для выделения НК (7.1).

При использовании для выделения РНК из мокроты комплекта реагентов ПРОБА-НК предобработку мокроты следует проводить с использованием муколизина (см. инструкцию по применению комплекта реагентов ПРОБА-НК, способ 2).

**ВНИМАНИЕ!** В ходе подготовки мазков из носоглотки и ротоглотки, взятых в пробирку с транспортной средой, образцов бронхоальвеолярного лаважа, эндотрахеального, назофарингеального аспирата предварительное центрифугирование не требуется.

<sup>&</sup>lt;sup>1</sup> - если это не противоречит требованиям к используемым наборам/комплектам реагентов для выделения НК или используемым для транспортирования и хранения образцов транспортным средам

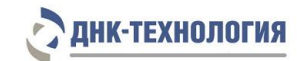

#### <span id="page-18-0"></span>**7 ПРОВЕДЕНИЕ АНАЛИЗА**

**ВНИМАНИЕ!** Диапазон вирусной нагрузки для вирусов гриппа может варьировать в широких пределах. В связи с этим при выполнении исследований в клинической лаборатории серьезную опасность представляет риск кросс-контаминации между образцами на всех этапах работы, особенно при аликвотировании и выделении РНК. Перекрестная контаминация высококопийным биоматериалом может приводить к появлению спорадических ложноположительных результатов.

Для предупреждения кросс-контаминации биоматериалом в лаборатории рекомендуется выполнение следующих правил:

1) Необходимо проводить визуальную оценку поступившего биоматериала и выбраковку всех образцов, если среди них есть пробирки с нарушенной герметичностью.

2) По возможности выделять в отдельный поток образцы от пациентов из стационара с симптомами острой инфекции и анализировать их отдельно от остальных образцов (биоматериал для скрининга контактировавших лиц и пациентов с легким течением заболевания). Работу с предполагаемыми высококопийными образцами желательно выполнять в отдельном боксе или после работы с предполагаемыми низкокопийными образцами.

3) Обязательно выполнять постановку отрицательных контрольных образцов, начиная с этапа выделения РНК, в каждом протоколе.

4) Использовать на всех этапах исследования наконечники с аэрозольными фильтрами.

5) Четко соблюдать методику выполнения исследования, открывать пробирки типа Эппендорф при помощи пинцета (не допускать касаний руки в перчатке внутренней части крышки пробирки); при внесении реагентов не касаться наконечником пробирки (если это произошло, сразу заменить наконечник).

#### <span id="page-18-1"></span>**7.1** Выделение РНК

Для выделения РНК рекомендуется использовать наборы/комплекты реагентов, имеющие регистрационные удостоверения на медицинское изделие и предназначенные для соответствующих видов биоматериала с целью последующего исследования РНК методом ОТ-ПЦР, например, ПРОБА-НК, ПРОБА-НК-S, ПРОБА-МЧ-НК-S, ПРОБА-МЧ DWP (таблица 2).

Выделение РНК проводят в соответствии с инструкцией к используемому набору/комплекту реагентов.

Для выделения используется **100 мкл образца**.

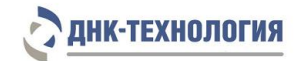

#### **ВНИМАНИЕ!**

1. Объём полученного препарата РНК должен составлять не более 50 мкл. В случае применения для выделения РНК наборов реагентов ПРОБА-МЧ-НК-S и ПРОБА-МЧ DWP возможно увеличение объёма до 100 мкл.

2. Полученный препарат РНК необходимо в течение двух часов использовать для постановки реакции обратной транскрипции и полимеразной цепной реакции. Допускается однократное замораживание и хранение препарата РНК при температуре не выше минус  $18 \text{ °C}$ не более 7 суток.

Таблица 2 – Наборы/комплекты реагентов, валидированные для выделения РНК для дальнейшего исследования c использованием набора реагентов Вирус Гриппа B

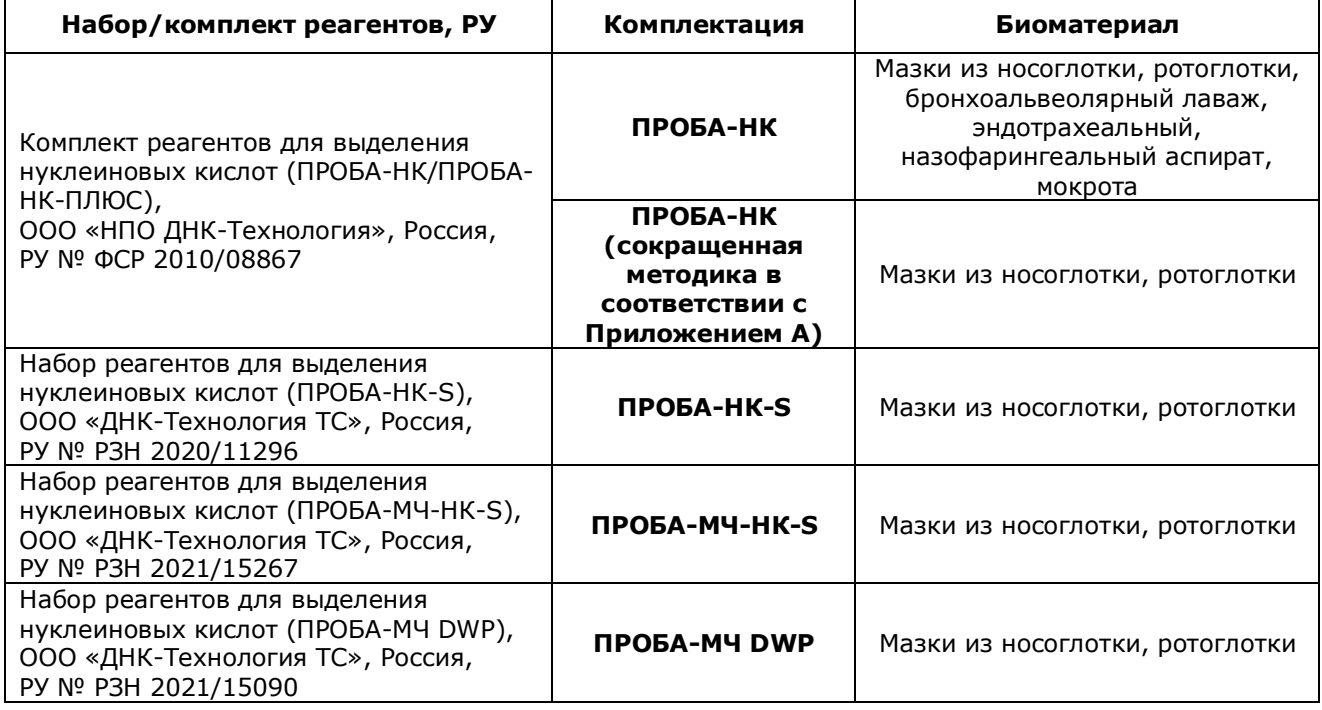

# **Использование контрольных образцов на этапе выделения нуклеиновых кислот Внутренний контрольный образец**

Для исключения ложноотрицательных результатов исследования и контроля качества исследования обязательно добавление **внутреннего контрольного образца** в анализируемые образцы на этапе выделения нуклеиновых кислот.

В качестве внутреннего контрольного образца при выделении РНК необходимо использовать **внутренний контрольный образец РНК-ВК ʺАʺ из набора реагентов Вирус Гриппа B.**

РНК-ВК ʺАʺ следует использовать **в объёме 10 мкл на образец**.

**ВНИМАНИЕ!** Внутренний контрольный образец (РНК-ВК) и внутренний контрольный образец (ДНК-ВК) из комплекта реагентов ПРОБА-НК при выделении РНК не используют.

#### **Отрицательный контрольный образец**

Для исключения ложноположительных результатов исследования и контроля качества исследования обязательно использование **отрицательного контрольного образца** с этапа выделения нуклеиновых кислот.

# **НК-ТЕХНОЛОГИЯ**

На этапе выделения нуклеиновых кислот обязательно подготовить **отрицательный контрольный образец** и провести его через все этапы выделения одновременно с выделением РНК из клинических образцов. Для этого рекомендуется использовать физиологический раствор или отрицательный контрольный образец, входящий в состав набора/комплекта реагентов для выделения нуклеиновых кислот в объёме, указанном в инструкции по применению соответствующего набора/комплекта реагентов.

<span id="page-20-0"></span>**7.2** Подготовка и проведение реакции обратной транскрипции и полимеразной цепной реакции. Фасовка S

#### **ВНИМАНИЕ!**

1. При проведении всех последующих действий следует избегать воздействия прямых солнечных лучей на пробирки со смесью для амплификации!

2. При использовании набора реагентов в варианте исполнения «Фасовка S, стрипы» следует строго соблюдать комплектность стрипов и крышек к ним. Не использовать крышки к стрипам из других наборов реагентов!

7.2.1 Промаркируйте по одной пробирке/стрипованной пробирке со смесью для амплификации, запечатанной парафином, для каждого неизвестного образца, отрицательного контрольного образца (K-) и для положительного контрольного образца (K+).

**ВНИМАНИЕ!** Количество реагентов рассчитано не более чем на 12 постановок при условии вариабельного количества неизвестных образцов, 1 отрицательного контрольного образца и 1 положительного контрольного образца в каждой постановке.

П р и м е р :

Необходимо проанализировать 6 образцов. Нужно промаркировать 6 пробирок для неизвестных образцов; одну пробирку для «К-» и одну пробирку для «K+». Общее количество пробирок – 8.

7.2.2 Тщательно перемешайте содержимое пробирок «ОТ-ПЦР-буфер» и «Фермент Taq/RT» на микроцентрифуге-вортексе и центрифугируйте на микроцентрифугевортексе в течение 3–5 с.

**ВНИМАНИЕ!** Фермент Taq/RT необходимо доставать из морозильной камеры непосредственно перед использованием.

- 7.2.3 Приготовьте смесь ОТ-ПЦР-буфера с ферментом Taq/RT. Для этого смешайте в отдельной одноразовой пробирке:
	- − 15 х (N+1) мкл ОТ-ПЦР-буфера;
	- − 0,5 х (N+1) мкл фермента Taq/RT,

где N – количество промаркированных пробирок с учетом «К-» и «К+».

П р и м е р :

Необходимо проанализировать 6 образцов. Промаркированных пробирок – 8. Нужно приготовить смесь ОТ-ПЦР-буфера с ферментом Taq/RT для 9 (8+1) пробирок, т.е. 135 мкл ОТ-ПЦР-буфера + 4,5 мкл фермента Taq/RT.

**ВНИМАНИЕ!** При взятии фермента Taq/RT необходимо погружать наконечник не более чем на 1,0 мм и соблюдать правила дозирования вязких жидкостей. Тщательно смыть остатки фермента Taq/RT с наконечника пипетированием не менее 5 раз.

- 7.2.4 Тщательно перемешайте содержимое пробирки с приготовленной смесью ОТ-ПЦРбуфера и фермента Taq/RT на микроцентрифуге-вортексе и центрифугируйте на микроцентрифуге-вортексе в течение 1–3 с. Смесь можно хранить при температуре от 2 °С до 8 °С не более одного часа.
- 7.2.5 Добавьте во все промаркированные пробирки, не повреждая слой парафина, по 15 мкл смеси ОТ-ПЦР-буфера с ферментом Taq/RT. Закройте пробирки/стрипы.
- 7.2.6 Встряхните пробирку с положительным контрольным образцом на микроцентрифуге-вортексе в течение 3-5 с и центрифугируйте на микроцентрифуге-вортексе в течение 1-3 с.

#### **ВНИМАНИЕ!**

1. Перед внесением в пробирки с реакционной смесью препарата РНК и отрицательного контрольного образца необходимо выполнить рекомендации по использованию препарата РНК, приведённые в инструкции по применению набора/комплекта реагентов для выделения НК.

2. При использовании для выделения РНК комплекта реагентов ПРОБА-НК и набора реагентов ПРОБА-НК-S встряхните пробирки с препаратом РНК и отрицательным контрольным образцом на микроцентрифуге-вортексе в течение 3-5 с и центрифугируйте на микроцентрифуге-вортексе в течение 1-3 с.

3. При использовании для выделения РНК набора реагентов ПРОБА-МЧ DWP центрифугируйте заклеенный плёнкой глубоколуночный планшет с препаратом РНК и отрицательным контрольным образцом при RCF(g) 100 в течение 30 с для осаждения конденсата и снимите плёнку.

4. Для предотвращения контаминации следует перед внесением РНК открывать крышки только тех пробирок, в которые будет вноситься данный образец, и закрывать их перед внесением следующего. В случае использования стрипов следует закрывать крышку стрипа после внесения в него образцов перед использованием следующего. Закрывайте пробирки/стрипы плотно. Препараты РНК и контрольные образцы следует вносить наконечниками с фильтром.

- 7.2.7 Внесите, не повреждая слой парафина, в соответствующие промаркированные пробирки по 10 мкл выделенного из образцов препарата РНК. В пробирки, промаркированные «K-» и «K+», РНК не вносится.
- 7.2.8 Внесите, не повреждая слой парафина, в пробирку, промаркированную «K-», 10 мкл отрицательного контрольного образца, прошедшего этап выделения РНК.
- 7.2.9 Внесите, не повреждая слой парафина, в пробирку, промаркированную «К+», 10 мкл положительного контрольного образца.
- 7.2.10 Центрифугируйте пробирки/стрипы на микроцентрифуге-вортексе в течение 3–5 с (при использовании для проведения ОТ-ПЦР детектирующего амплификатора Rotor-Gene Q центрифугирование не обязательно).
- 7.2.11 Установите все пробирки/стрипы в детектирующий амплификатор.
- 7.2.12 Для детектирующих амплификаторов серии ДТ: Запустите программное обеспечение детектирующего амплификатора. При первом проведении ОТ-ПЦР загрузите соответствующий тест<sup>1.</sup> Далее и при последующих постановках создайте соответствующий протокол исследования: укажите количество и идентификаторы образцов, в том числе отрицательного и положительных контрольных образцов, отметьте расположение пробирок/стрипов на матрице термоблока в соответствии с их установкой и проведите ОТ-ПЦР. При выборе теста должна отображаться программа, приведённая в таблице 3.
- 7.2.13 Для детектирующих амплификаторов Rotor-Gene Q, CFX96, Applied Biosystems QuantStudio 5:

Проведите ОТ-ПЦР с учетом объёма реакционной смеси, равного 40 мкл, по программам амплификации, приведённым в таблицах 4 - 6 соответственно.

Таблица 3 – Программа амплификации для детектирующих амплификаторов «ДТпрайм», «ДТлайт» (фасовка S)

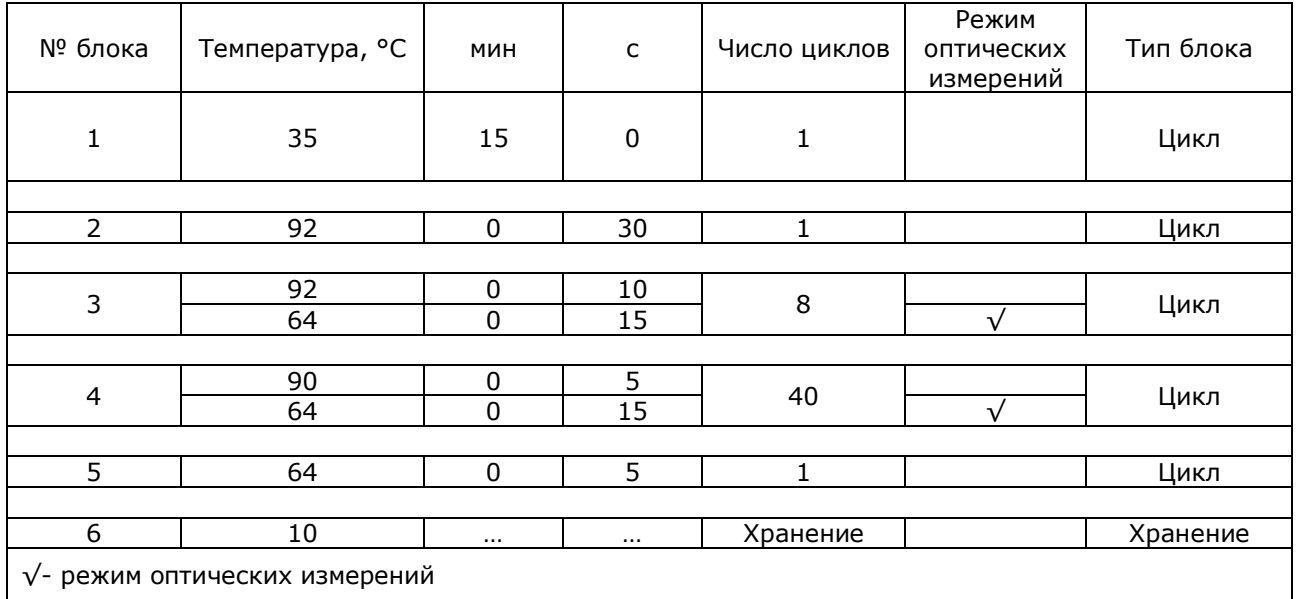

**.** 

<sup>1</sup> - тест для детектирующих амплификаторов серии ДТ создаётся путём ввода параметров (параметры теста указаны в Приложении Б) или предоставляется производителем набора реагентов.

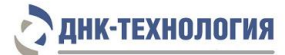

Таблица 4 – Программа амплификации для детектирующего амплификатора Rotor-Gene Q (фасовка S, пробирки; фасовка U при использовании пробирок)

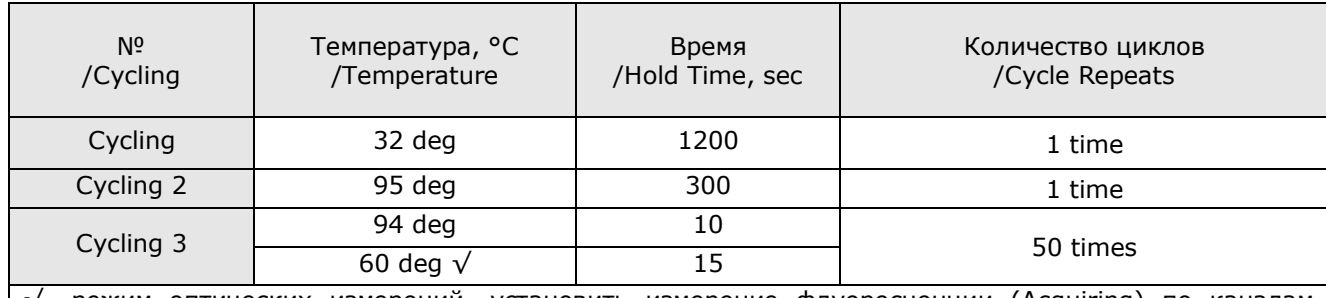

√- режим оптических измерений, установить измерение флуоресценции (Acquiring) по каналам детекции Red (Cy5), и Yellow (Hex) при 60 °С

Таблица 5 - Программа амплификации для детектирующих амплификаторов СЕХ96 (фасовки S, U)

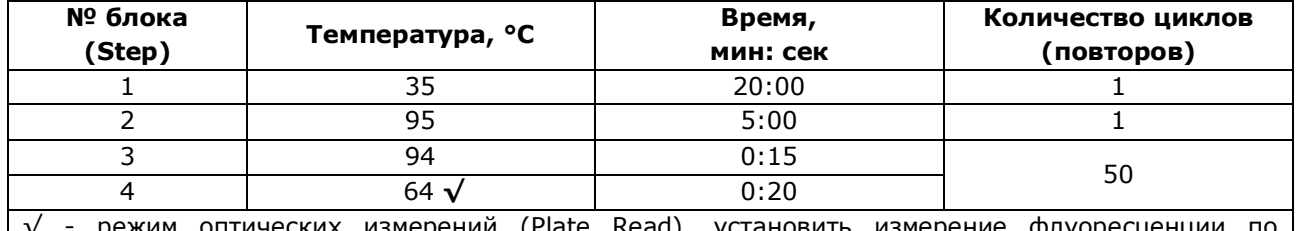

режим оптических измерений (Plate Read), установить измерение необходимым каналам детекции (Cy5, Hex) при 64 °С

Таблица 6 – Программа амплификации для детектирующих амплификаторов Applied Biosystems QuantStudio 5 (фасовки S, U)

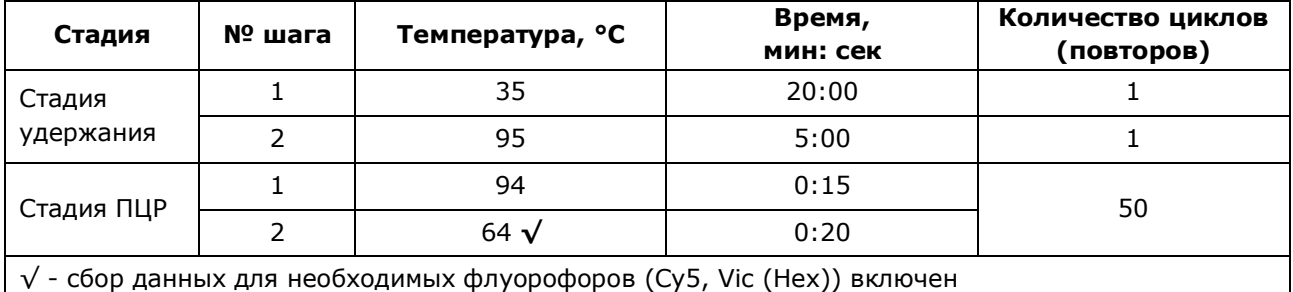

<span id="page-23-0"></span>**7.3** Подготовка и проведение реакции обратной транскрипции и полимеразной цепной реакции. Фасовка U, ручное дозирование

#### **ВНИМАНИЕ!**

**.** 

1. Для амплификации следует использовать одноразовые амплификационные пробирки объёмом 0,2 мл или микропланшеты ПЦР 96 лунок<sup>1</sup>, герметизируемые термопленкой. Не рекомендуется использовать стрипованные пробирки в связи с опасностью постамплификационной контаминации.

2. При проведении всех последующих действий следует избегать воздействия прямых солнечных лучей на пробирки со смесью для амплификации!

<sup>1</sup> - для детектирующих амплификаторов «ДТлайт» и Rotor-Gene Q микропланшеты 96 лунок не используются

# **НК-ТЕХНОЛОГИЯ**

7.3.1 Промаркируйте необходимое количество одноразовых амплификационных пробирок объёмом 0,2 мл или микропланшет 96 лунок для неизвестных образцов, отрицательного контрольного образца «K-» и положительного контрольного образца «K+».

Примечание - Рекомендуется постановка не менее 5 образцов в одном исследовании (3 неизвестных образца, отрицательный и положительный контрольные образцы).

П р и м е р :

Необходимо проанализировать 6 неизвестных образцов. Нужно промаркировать 6 пробирок/ зарезервировать 6 лунок микропланшета для неизвестных образцов; одну пробирку/лунку для «К-» и одну пробирку/лунку для «K+». Общее количество пробирок/лунок – 8.

- 7.3.2 Встряхните пробирку со смесью для амплификации на микроцентрифуге-вортексе в течение 3-5 с и центрифугируйте на микроцентрифуге-вортексе в течение 1-3 с.
- 7.3.3 Внесите во все промаркированные пробирки/необходимые лунки микропланшета (включая «K–» и «K+») по 6,0 мкл смеси для амплификации.
- 7.3.4 Встряхните пробирки с ОТ-ПЦР-буфером «U» и ферментом Taq/RT на микроцентрифуге-вортексе в течение 3-5 с и центрифугируйте на микроцентрифуге-вортексе в течение 1-3 с.

**ВНИМАНИЕ!** Фермент Taq/RT необходимо доставать из морозильной камеры непосредственно перед использованием.

- 7.3.5 Приготовьте смесь ОТ-ПЦР-буфера «U» с ферментом Taq/RT. Для этого смешайте в отдельной одноразовой пробирке:
	- $6,0 \times (N+1)$  мкл ОТ-ПЦР-буфера «U»;
	- $0.3 \times (N+1)$  мкл фермента Taq/RT,
		- где N количество промаркированных пробирок/количество необходимых лунок микропланшета с учетом «К-» и «К+».

П р и м е р :

Необходимо проанализировать 6 образцов. Промаркированных пробирок/необходимых лунок микропланшета – 8. Нужно приготовить смесь для 9 (8+1) пробирок/лунок, т.е. 54 мкл ОТ-ПЦРбуфера «U» + 2,7 мкл фермента Taq/RT.

**ВНИМАНИЕ!** При взятии фермента Taq/RT необходимо погружать наконечник не более чем на 1,0 мм и соблюдать правила дозирования вязких жидкостей. Тщательно смыть остатки фермента Taq/RT с наконечника пипетированием не менее 5 раз.

- 7.3.6 Встряхните пробирку с приготовленной смесью ОТ-ПЦР-буфера «U» с ферментом Taq/RT на микроцентрифуге-вортексе в течение 3-5 с и центрифугируйте на микроцентрифуге-вортексе в течение 1-3 с. Смесь можно хранить при температуре от 2 °С до 8 °С не более одного часа.
- 7.3.7 Добавьте в пробирки/лунки со смесью для амплификации по 6,0 мкл смеси ОТ-ПЦР-буфера «U» с ферментом Taq/RT. Закройте пробирки.

**ВНИМАНИЕ!** После добавления смеси ОТ-ПЦР-буфера «U» и фермента Taq/RT в пробирки/лунки со смесью для амплификации необходимо в течение одного часа выполнить 7.3.8 – 7.3.14.

7.3.8 Встряхните пробирку с положительным контрольным образцом на микроцентрифугевортексе в течение 3-5 с и центрифугируйте на микроцентрифуге-вортексе в течение 1-3 с.

#### **ВНИМАНИЕ!**

1. Перед внесением в пробирки/лунки с реакционной смесью препарата РНК и отрицательного контрольного образца необходимо выполнить рекомендации по использованию препарата РНК, приведённые в инструкции по применению набора/комплекта реагентов для выделения НК.

2. При использовании для выделения РНК комплекта реагентов ПРОБА-НК и набора реагентов ПРОБА-НК-S встряхните пробирки с препаратом РНК и отрицательным контрольным образцом на микроцентрифуге-вортексе в течение 3-5 с и центрифугируйте на микроцентрифуге-вортексе в течение 1-3 с.

3. При использовании для выделения РНК набора реагентов ПРОБА-МЧ DWP центрифугируйте заклеенный плёнкой глубоколуночный планшет с препаратом РНК и отрицательным контрольным образцом при RCF(g) 100 в течение 30 с для осаждения конденсата и снимите плёнку.

4. Для предотвращения контаминации следует перед внесением РНК открывать крышки только тех пробирок, в которые будет вноситься данный образец, и закрывать их перед внесением следующего. Препараты РНК и контрольные образцы следует вносить наконечниками с фильтром.

- 7.3.9 Внесите в соответствующие промаркированные пробирки/необходимые лунки микропланшета по 6,0 мкл выделенного из образцов препарата РНК. В пробирки/лунки, промаркированные «К-» и «К+», РНК не вносится.
- 7.3.10 Внесите в пробирку/лунку, промаркированную «K-», 6,0 мкл отрицательного контрольного образца, прошедшего этап выделения РНК.
- 7.3.11 Внесите в пробирку/лунку, промаркированную «K+», 6,0 мкл положительного контрольного образца.
- 7.3.12 В случае использования микропланшетов 96 лунок:
- 7.3.12.1 Поместите аккуратно, не встряхивая, микропланшет в подложку устройства для запечатывания планшетов ДТпак.
- 7.3.12.2 Проведите запечатывание микропланшета ПЦР полимерной термопленкой согласно руководству по эксплуатации прибора ДТпак.
- 7.3.12.3 Центрифугируйте микропланшет ПЦР при RCF(g) 100 в течение 30 с.
- 7.3.13 В случае использования пробирок:

Центрифугируйте все пробирки на микроцентрифуге-вортексе в течение 3-5 с (при использовании для проведения ОТ-ПЦР детектирующего амплификатора Rotor-Gene Q центрифугирование не обязательно).

- 7.3.14 Установите все пробирки/микропланшет в детектирующий амплификатор и проведите ОТ-ПЦР (7.3.15, 7.3.16).
- 7.3.15 Для детектирующих амплификаторов серии ДТ: Запустите программное обеспечение детектирующего амплификатора. При первом проведении ОТ-ПЦР загрузите соответствующий тест<sup>1</sup>. Далее и при последующих постановках создайте соответствующий протокол исследования: укажите количество и идентификаторы образцов, в том числе отрицательного и положительных контрольных образцов, отметьте расположение образцов на матрице термоблока в соответствии с их установкой и проведите ОТ-ПЦР. При выборе теста должна отображаться программа, приведённая в таблице 7.
- 7.3.16 Для детектирующих амплификаторов Rotor-Gene Q, CFX96, Applied Biosystems QuantStudio 5:

Проведите ОТ-ПЦР с учетом объёма реакционной смеси, равного 18 мкл, по программам амплификации, приведённым в таблицах 4 - 6 соответственно.

Таблица 7 – Программа амплификации для детектирующих амплификаторов «ДТпрайм», «ДТлайт» (фасовка U)

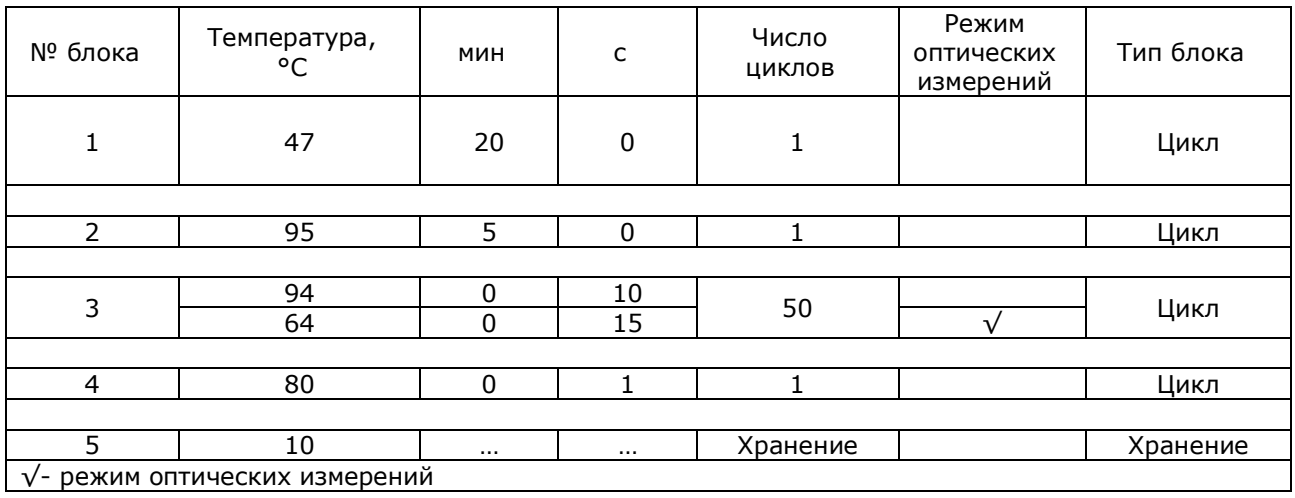

**.** 

<sup>1</sup> - тест для детектирующих амплификаторов серии ДТ создаётся путём ввода параметров (параметры теста указаны в Приложении В) или предоставляется производителем набора реагентов.

<span id="page-27-0"></span>**7.4** Подготовка и проведение реакции обратной транскрипции и полимеразной цепной реакции. Фасовка U, с использованием дозирующего устройства ДТстрим (только для детектирующего амплификатора ДТпрайм в модификации «ДТпрайм \*X\*»)

#### **ВНИМАНИЕ!**

1. Для амплификации следует использовать микропланшеты ПЦР 384 лунки, герметизируемые термоплёнкой.

2. При проведении всех последующих действий следует избегать воздействия прямых солнечных лучей на пробирки со смесью для амплификации!

Примечание - Рекомендуется постановка не менее 5 образцов в одном исследовании (3 неизвестных образца, отрицательный и положительный контрольные образцы).

- 7.4.1 Встряхните пробирку со смесью для амплификации на микроцентрифуге-вортексе в течение 3-5 с и центрифугируйте на микроцентрифуге-вортексе в течение 1-3 с.
- 7.4.2 Встряхните пробирки с ОТ-ПЦР-буфером «U» и ферментом Taq/RT на микроцентрифуге-вортексе в течение 3-5 с и центрифугируйте на микроцентрифуге-вортексе в течение 1-3 с.

**ВНИМАНИЕ!** Фермент Taq/RT необходимо доставать из морозильной камеры непосредственно перед использованием.

7.4.3 Следуя указаниям ПО дозирующего устройства ДТстрим, приготовьте в отдельной одноразовой пробирке смесь ОТ-ПЦР-буфера «U» с ферментом Taq/RT.

**ВНИМАНИЕ!** При взятии фермента Taq/RT необходимо погружать наконечник не более чем на 1,0 мм и соблюдать правила дозирования вязких жидкостей. Тщательно смыть остатки фермента Taq/RT с наконечника пипетированием не менее 5 раз.

- 7.4.4 Встряхните пробирку с приготовленной смесью ОТ-ПЦР-буфера «U» с ферментом Taq/RT на микроцентрифуге-вортексе в течение 3-5 с и центрифугируйте на микроцентрифуге-вортексе в течение 1-3 с.
- 7.4.5 Встряхните пробирку с положительным контрольным образцом на микроцентрифуге-вортексе в течение 3-5 с и центрифугируйте на микроцентрифуге-вортексе в течение 1-3 с.

#### **ВНИМАНИЕ!**

1. Перед проведением дозирования необходимо выполнить рекомендации по использованию препарата РНК, приведённые в инструкции по применению набора/комплекта реагентов для выделения НК.

2. При использовании для выделения РНК комплекта реагентов ПРОБА-НК и набора реагентов ПРОБА-НК-S встряхните пробирки с препаратом РНК и отрицательным контрольным образцом на микроцентрифуге-вортексе в течение 3-5 с и центрифугируйте на микроцентрифуге-вортексе в течение 1-3 с.

7.4.6 Установите пробирки со смесью для амплификации, со смесью ОТ-ПЦР-буфера «U» с ферментом Taq/RT, с препаратами РНК, отрицательным контрольным образцом и положительным контрольным образцом, а также микропланшет для ПЦР на рабочий стол ДТстрим и проведите дозирование компонентов согласно руководству по эксплуатации.

- 7.4.7 Поместите аккуратно, не встряхивая, микропланшет в подложку устройства для запечатывания планшетов ДТпак после завершения программы на дозирующем устройстве ДТстрим.
- 7.4.8 Проведите запечатывание микропланшета ПЦР полимерной термопленкой согласно руководству по эксплуатации прибора ДТпак.
- 7.4.9 Центрифугируйте микропланшет ПЦР при RCF(g) 100 в течение 30 с.
- 7.4.10 Установите микропланшет ПЦР в блок детектирующего амплификатора.
- 7.4.11 Запустите программное обеспечение детектирующего амплификатора. При первом проведении ОТ-ПЦР загрузите соответствующий тест<sup>1</sup>. Далее и при последующих постановках создайте соответствующий протокол исследования: укажите количество и идентификаторы образцов, в том числе отрицательного и положительных контрольных образцов, отметьте расположение образцов на матрице термоблока в соответствии с их установкой и проведите ОТ-ПЦР. При выборе теста должна отображаться программа, приведённая в таблице 7.

#### <span id="page-28-0"></span>**8 РЕГИСТРАЦИЯ РЕЗУЛЬТАТОВ АМПЛИФИКАЦИИ**

<span id="page-28-1"></span>Регистрация сигнала флуоресценции проводится детектирующим амплификатором автоматически во время амплификации.

#### **9 УЧЁТ И ИНТЕРПРЕТАЦИЯ РЕЗУЛЬТАТОВ**

**.** 

- **9.1** Учёт результатов амплификации осуществляется автоматически с помощью программного обеспечения, поставляемого с детектирующим амплификатором.
- **9.2** При использовании детектирующих амплификаторов CFX96 следует использовать регрессионный тип анализа (Cq Determination Mode: Regression), во вкладке «Baseline Subtraction» необходимо выбрать «Baseline Subtraction Curve Fit».
- **9.3** Интерпретация результатов проводится в соответствии с таблицей 8. Результаты постановки валидны, если выполняются условия интерпретации результатов, полученных для контрольных образцов.

<sup>1</sup> - тест для детектирующих амплификаторов серии ДТ создаётся путём ввода параметров (параметры теста указаны в Приложении В) или предоставляется производителем набора реагентов.

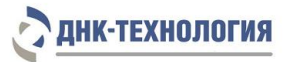

#### Таблица 8 - Интерпретация результатов ОТ-ПЦР

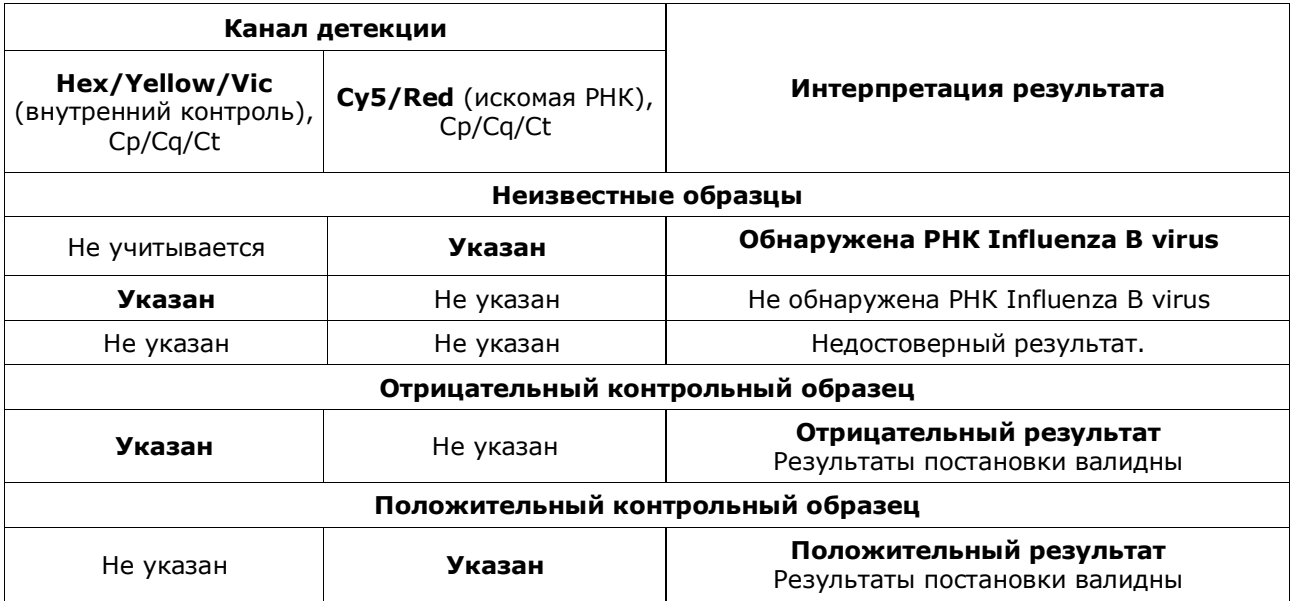

- **9.4** Недостоверный результат может быть связан с присутствием ингибиторов в препарате НК, полученном из биологического материала; ошибками преаналитического этапа, неверным выполнением протокола анализа; несоблюдением температурного режима амплификации и др. В этом случае необходимо повторно провести либо выделение НК и постановку ОТ-ПЦР для этого образца, либо взятие биологического материала у пациента (выполняется последовательно).
- **9.5** При получении положительного результата для отрицательного контрольного образца результаты всей постановочной серии считают недостоверными. В этом случае необходимо проведение специальных мероприятий для выявления и устранения возможной контаминации.
- **9.6** При получении отрицательного результата для положительного контрольного образца результаты всей постановочной серии считают недостоверными. В этом случае требуется повторная постановка амплификации всей партии образцов.

#### **Предупреждения**

Единичный отрицательный результат исследования, особенно если это образец из верхних дыхательных путей, не исключает инфекции.

Отрицательные результаты не должны использоваться в качестве единственной основы для принятия решения о лечении пациентов.

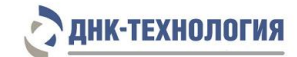

#### <span id="page-30-0"></span>**10 ТРАНСПОРТИРОВАНИЕ, ХРАНЕНИЕ И ЭКСПЛУАТАЦИЯ**

#### <span id="page-30-1"></span>**10.1** Транспортирование

- 10.1.1 Транспортирование набора реагентов осуществляют в термоконтейнерах с хладоэлементами всеми видами крытого транспорта при температуре внутри термоконтейнера, соответствующей условиям хранения компонентов, входящих в состав набора реагентов.
- 10.1.2 Допускается транспортирование набора реагентов, за исключением фермента Taq/RT, в термоконтейнерах с хладоэлементами всеми видами крытого транспорта при температуре внутри термоконтейнера от 2 °С до 25 °С не более 5 суток.
- 10.1.3 Допускается транспортирование фермента Taq/RT в термоконтейнерах с хладоэлементами всеми видами крытого транспорта при температуре внутри термоконтейнера до 25 °С не более 5 суток.
- 10.1.4 Наборы реагентов, транспортированные с нарушением температурного режима, применению не подлежат.
- <span id="page-30-2"></span>**10.2** Хранение
- 10.2.1 Все компоненты набора реагентов, за исключением фермента Taq/RT, следует хранить в холодильнике или холодильной камере при температуре от 2 °С до 8 °С в течение всего срока годности набора реагентов.
- 10.2.2 Смесь для амплификации и смесь для амплификации, запечатанную парафином, следует хранить в защищённом от света месте.
- 10.2.3 Фермент Taq/RT следует хранить в морозильной камере при температуре от минус 18 °С до минус 22 °С в течение всего срока годности набора реагентов.
- 10.2.4 Наборы реагентов, хранившиеся с нарушением регламентированного режима, применению не подлежат.
- <span id="page-30-3"></span>**10.3** Указания по эксплуатации
- 10.3.1 Набор реагентов должен применяться согласно действующей версии утвержденной инструкции по применению.
- 10.3.2 Для получения достоверных результатов необходимо строгое соблюдение инструкции по применению набора реагентов.
- 10.3.3 После вскрытия упаковки компоненты набора реагентов следует хранить при следующих условиях:
	- все компоненты набора реагентов, за исключением фермента Taq/RT, следует хранить в холодильнике или холодильной камере при температуре от 2 °С до 8 °С в течение всего срока годности набора реагентов;
	- смесь для амплификации и смесь для амплификации, запечатанную парафином, следует хранить в защищённом от света месте;
	- фермент Taq/RT следует хранить в морозильной камере при температуре от минус 18 °С до минус 22 °С в течение всего срока годности набора реагентов.
- 10.3.4 Наборы реагентов с истекшим сроком годности применению не подлежат.

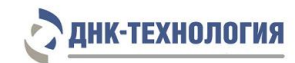

#### <span id="page-31-0"></span>**11 УКАЗАНИЯ ПО УТИЛИЗАЦИИ**

- **11.1** При использовании набора реагентов в клинико-диагностической лаборатории образуются отходы класса В, которые утилизируются в соответствии с требованиями СанПиН 2.1.3684-21 и МУ 1.3.2569-09.
- **11.2** Наборы реагентов, пришедшие в непригодность, в том числе в связи с истечением срока годности, повреждением упаковки, подлежат утилизации в соответствии с требованиями СанПиН 2.1.3684-21.

#### <span id="page-31-1"></span>**12 ГАРАНТИИ ИЗГОТОВИТЕЛЯ**

- **12.1** Предприятие-изготовитель гарантирует соответствие набора реагентов требованиям технических условий при соблюдении условий транспортирования, хранения и эксплуатации, установленных техническими условиями.
- **12.2** Срок годности набора реагентов 12 месяцев при соблюдении всех условий транспортирования, хранения и эксплуатации.

#### <span id="page-31-2"></span>**13 РЕМОНТ И ТЕХНИЧЕСКОЕ ОБСЛУЖИВАНИЕ**

Набор реагентов предназначен для однократного применения и не подлежит техническому обслуживанию и текущему ремонту.

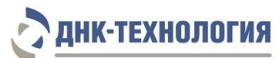

# <span id="page-32-0"></span>**14 СИМВОЛЫ, ИСПОЛЬЗУЕМЫЕ ПРИ МАРКИРОВКЕ НАБОРА РЕАГЕНТОВ**

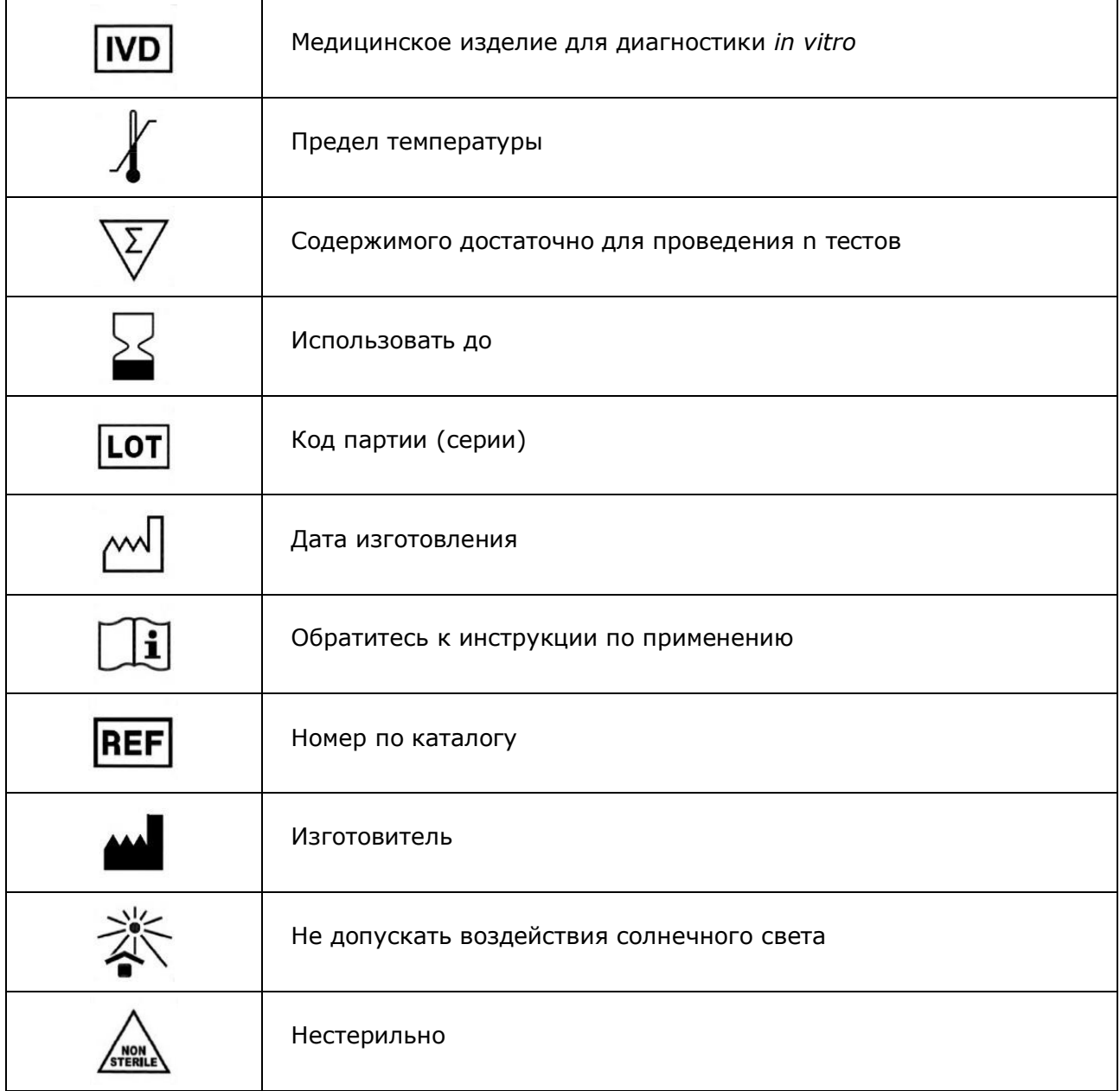

#### <span id="page-33-0"></span>**15 ПЕРЕЧЕНЬ ПРИМЕНЯЕМЫХ НАЦИОНАЛЬНЫХ СТАНДАРТОВ**

ГОСТ ISO 14971-2021 Изделия медицинские. Применение менеджмента риска к медицинским изделиям

ГОСТ Р 2.105-2019 Единая система конструкторской документации. Общие требования к текстовым документам

ГОСТ Р 15.013-2016 Система разработки и постановки продукции на производство. Медицинские изделия

ГОСТ Р 51088-2013 Медицинские изделия для диагностики ин витро. Реагенты, наборы реагентов, тест-системы, контрольные материалы, питательные среды. Требования к изделиям и поддерживающей документации

ГОСТ Р 51352-2013 Медицинские изделия для диагностики ин витро. Методы испытаний

ГОСТ Р 52905-2007 (ИСО 15190:2003) Лаборатории медицинские. Требования безопасности

ГОСТ Р ИСО 15223-1-2020 Изделия медицинские. Символы, применяемые при маркировании медицинских изделий, на этикетках и в сопроводительной документации. Часть 1. Основные требования

ГОСТ Р ИСО 18113-1-2015 Медицинские изделия для диагностики in vitro. Информация, предоставляемая изготовителем (маркировка). Часть 1. Термины, определения и общие требования

ГОСТ Р ИСО 18113-2-2015 Медицинские изделия для диагностики in vitro. Информация, предоставляемая изготовителем (маркировка). Часть 2. Реагенты для диагностики in vitro для профессионального применения

ГОСТ Р ИСО 23640-2015 Изделия медицинские для диагностики in vitro. Оценка стабильности реагентов для диагностики in vitro

Примечание - Указанные выше стандарты были действующими на момент утверждения инструкции по применению. В дальнейшем, при пользовании документом, целесообразно проверить действие ссылочных нормативных документов на текущий момент. Если ссылочный документ заменён или изменён, то при применении настоящего документа следует пользоваться заменённым (изменённым) документом.

#### <span id="page-34-0"></span>**16 АДРЕС ДЛЯ ОБРАЩЕНИЯ**

Производство наборов реагентов имеет сертифицированную систему менеджмента качества и соответствует требованиям стандарта систем менеджмента качества ISO 9001 в области разработки, производства и продажи IVD реагентов и приборов для молекулярногенетической диагностики и другого лабораторного применения и ISO 13485 в области разработки, производства и продажи IVD реагентов и приборов для медицинской молекулярно-генетической диагностики.

**Производитель:** Общество с ограниченной ответственностью «ДНК-Технология ТС» (ООО «ДНК-Технология ТС»), Россия.

#### **Адрес производителя:**

117246, Россия, г. Москва, проезд Научный, д. 20, строение 4.

#### **Место производства:**

ООО «ДНК-Технология ТС», 117246, Россия, г. Москва, проезд Научный, д. 20, строение 4.

По вопросам, касающимся качества набора реагентов, следует обращаться в службу клиентской поддержки.

Служба клиентской поддержки:

8-800-200-75-15 (для России, звонок бесплатный),

+7 (495) 640-16-93 (для стран СНГ и зарубежья, звонок платный).

E-mail: hotline@dna-technology.ru, www.dna-technology.ru

# <span id="page-35-0"></span>**Сокращенная методика выделения РНК из исследуемого материала (мазки из носоглотки и ротоглотки) с использованием комплекта реагентов ПРОБА-НК.**

#### **ВНИМАНИЕ!**

1. Перед началом работы необходимо достать из холодильника комплект реагентов для выделения нуклеиновых кислот и проконтролировать отсутствие осадка в лизирующем растворе. В случае выпадения осадка лизирующий раствор следует прогреть при 65 °С до полного растворения осадка, затем перемешать переворачиванием флакона вверх дном 5-10 раз, избегая пенообразования.

2. При прогревании пробирок возможно открывание крышек! Следует использовать пробирки с защёлкивающимися крышками (например, Eppendorf Safe-Lock Tubes) или программируемые термостаты с прижимной крышкой (например, термостат твердотельный программируемый малогабаритный ТТ-1-«ДНК-Техн.», производства ООО «НПО ДНК-Технология»).

- 1. Промаркируйте по одной одноразовой пластиковой пробирке объёмом 1,5 мл для каждого неизвестного образца и отрицательного контрольного образца (К-).
- 2. Внесите в каждую пробирку по 10 мкл предварительно перемешанного на микроцентрифуге-вортексе внутреннего контрольного образца РНК-ВК "А" из набора реагентов Вирус Гриппа B.
- 3. Добавьте в каждую пробирку по 300 мкл лизирующего раствора, не касаясь края пробирки.
- 4. Внесите в пробирки для неизвестных образцов по 100 мкл исследуемого материала.
- 5. Внесите в пробирку, промаркированную «К-», 100 мкл отрицательного контрольного образца. Плотно закройте пробирки, встряхните пробирки на микроцентрифуге-вортексе в течение 3–5 с.
- 6. Термостатируйте пробирки при температуре 65 °С в течение 5 мин.
- 7. Центрифугируйте пробирки на микроцентрифуге-вортексе в течение 3–5 с.
- 8. Добавьте в каждую пробирку по 400 мкл реагента для преципитации, не касаясь края пробирки, закройте пробирки и встряхните пробирки на микроцентрифугевортексе в течение 3–5 с.
- 9. Центрифугируйте пробирки при RCF(g) 12000–16000 в течение 10 мин при комнатной температуре (от 18 °С до 25 °С).
- 10. Не задевая осадок, полностью удалите надосадочную жидкость (отдельным наконечником из каждой пробирки).
- 11. Добавьте к осадку по 500 мкл промывочного раствора №1, не касаясь края пробирки, закройте пробирки и аккуратно переверните пробирки 3–5 раз.
- 12. Центрифугируйте пробирки при RCF(g) 12000–16000 в течение 1 мин при комнатной температуре (от 18 °С до 25 °С).
- 13. Не задевая осадок, полностью удалите надосадочную жидкость (отдельным наконечником из каждой пробирки).
- 14. Добавьте к осадку по 300 мкл промывочного раствора №2, не касаясь края пробирки, закройте пробирки и аккуратно переверните пробирки 3–5 раз.
- 15. Центрифугируйте пробирки при RCF(g) 12000–16000 в течение 1 мин при комнатной температуре (от 18 °С до 25 °С).
- 16. Не задевая осадок, полностью удалите надосадочную жидкость (отдельным наконечником из каждой пробирки). Допускается оставить жидкость, покрывающую осадок, объёмом не более 20–30 мкл.
- 17. Откройте пробирки и высушите осадок при температуре 65 °С в течение 5 мин.
- 18. Добавьте к осадку по **50 мкл** буфера для растворения, закройте пробирки.
- 19. Встряхните пробирки на микроцентрифуге-вортексе в течение 3–5 с и осадите капли центрифугированием пробирок в течение 3–5 с.
- 20. Термостатируйте пробирки при температуре 65 °С в течение 5 мин. Встряхните пробирки на микроцентрифуге-вортексе в течение 3–5 с.
- 21. Осадите конденсат центрифугированием при RCF(g) 12000–16000 в течение 30 с при комнатной температуре (от 18 °С до 25 °С).

Препарат РНК готов для постановки реакции обратной транскрипции и полимеразной цепной реакции.

Полученный препарат РНК необходимо в течение двух часов использовать для постановки реакции обратной транскрипции и полимеразной цепной реакции. Для возможности проведения повторного исследования оставшуюся РНК следует сразу же поместить в морозильную камеру и хранить при температуре не выше минус 18 °С не более 7 суток, не размораживая до постановки.

# <span id="page-37-0"></span>**Параметры теста, которые необходимо внести в программное обеспечение детектирующих амплификаторов «ДТпрайм», «ДТлайт» при использовании набора реагентов Вирус Гриппа B в фасовке S**

- 1) Количество пробирок в тесте 1;
- 2) Объём реакционной смеси 40 мкл;
- 3) В окне «Программа амплификации» ввести следующие параметры:

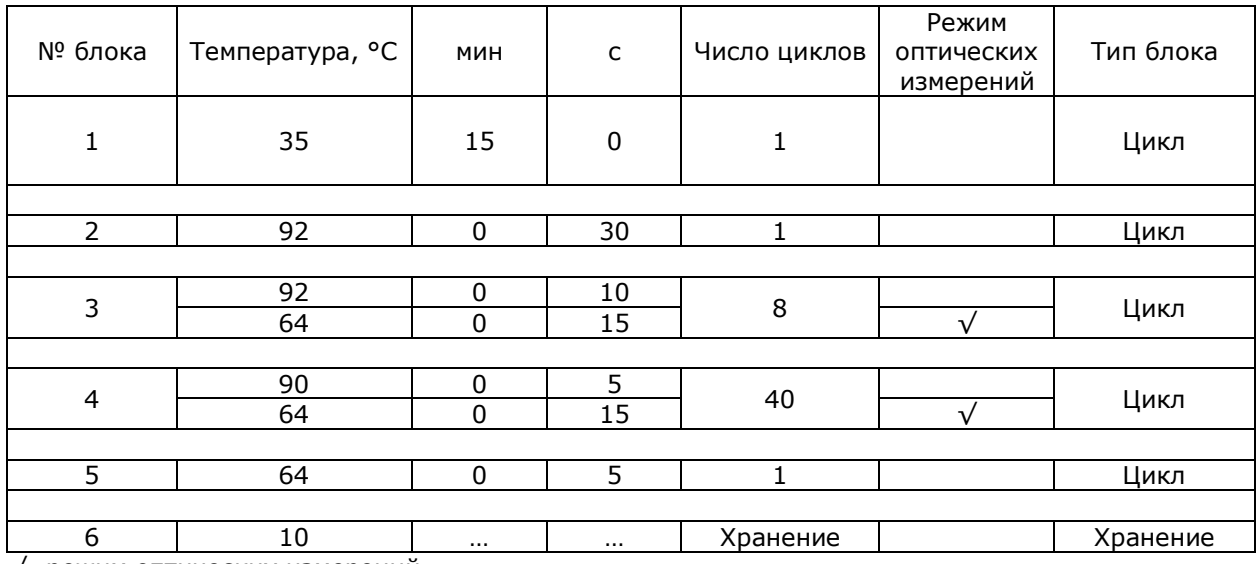

√- режим оптических измерений

4) Внести следующие параметры каналов детекции:

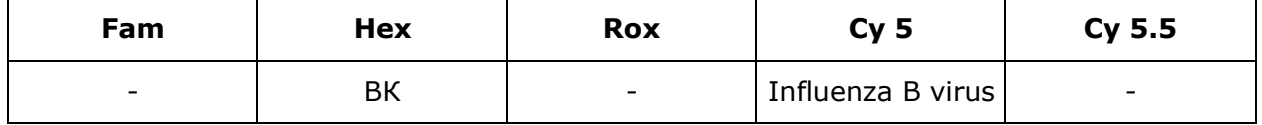

# <span id="page-38-0"></span>**Параметры теста, которые необходимо внести в программное обеспечение детектирующих амплификаторов «ДТпрайм», «ДТлайт» при использовании набора реагентов Вирус Гриппа B в фасовке U**

- 1) Количество пробирок в тесте 1;
- 2) Объём реакционной смеси 18 мкл;
- 3) В окне «Программа амплификации» ввести следующие параметры:

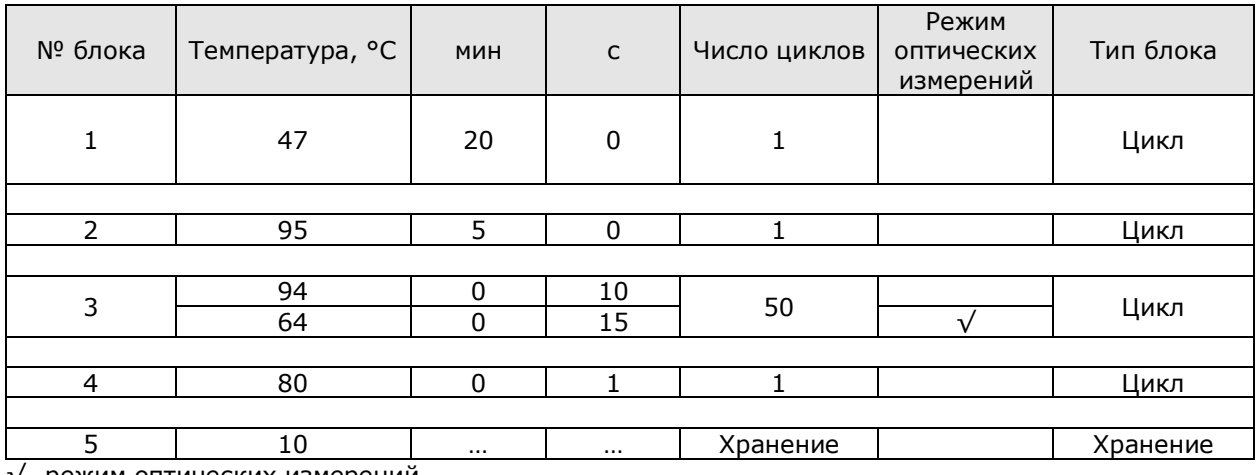

√- режим оптических измерений

4) Внести следующие параметры каналов детекции:

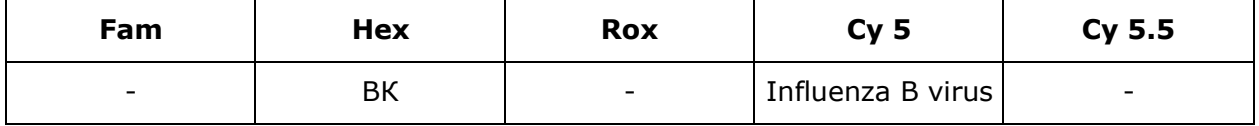

Номер 1023 2024-04-04

ДНК-Технология 117587, г. Москва, вн. тер. г. муниципальный округ Чертаново Северное, ш. Варшавское, д.125Ж, корпус 5, этаж 1, пом.12 Тел./факс +7 (495) 640-17-71 Служба клиентской поддержки: 8-800-200-75-15 (для России, звонок бесплатный) +7 (495) 640-16-93 (для стран СНГ и зарубежья, звонок платный) E-mail: hotline@dna-technology.ru